**Resolución No.** 

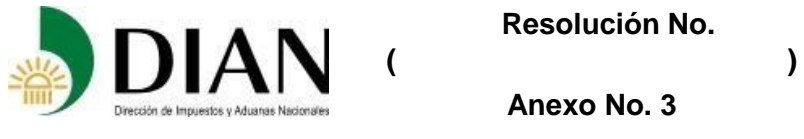

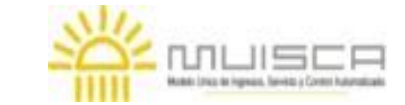

**Anexo No. 3**

**Guía diligenciamiento Reporte de Conciliación fiscal Anexo Formulario 110 Formato 2516 – Versión 2**

# **OBJETIVO**

Definir las características y contenido del archivo, denominado Reporte de Conciliación fiscal Anexo al Formulario 110 "Declaración de Renta y Complementario o de Ingresos y Patrimonio para Personas Jurídicas y Asimiladas y Personas naturales y Asimiladas sin residencia fiscal en el país".

En este reporte se desglosan y concilian las diferencias entre las bases contables y fiscales para determinar los conceptos que conforman las casillas de la "Declaración de Renta y Complementario o de Ingresos y Patrimonio para Personas Jurídicas y Asimiladas y Personas naturales y Asimiladas sin residencia fiscal en el país".

# **ESTRUCTURA DEL FORMATO**

El formato está conformado por las siguientes secciones:

- I. Carátula, donde se registran los datos básicos del contribuyente
- II. ESF Patrimonio, se registran los datos de los saldos contables del Estado de Situación Financiera, las diferencias resultantes por reconocimiento o medición entre la base contable y la base fiscal que se reportan como menor valor fiscal y/o mayor valor fiscal, obteniendo como resultado el valor fiscal, que debe corresponder al declarado en la declaración de renta y complementario.
- III. ERI Renta Líquida, se registran los datos de los saldos contables del Estado de Resultados y el Otro Resultado Integral las diferencias resultantes por reconocimiento o medición entre la base contable y la base fiscal (menor valor fiscal y/o mayor valor fiscal), obteniendo como resultado el valor fiscal, que debe corresponder al reportado en la declaración de renta y complementario Impuesto Diferido, corresponde al reporte del impuesto diferido a que dan lugar las diferencias temporarias entre las bases contables y fiscales o los créditos fiscales a que tiene derecho el contribuyente.
- IV. Ingresos y Facturación, corresponde a la conciliación entre el ingreso contable devengado y la facturación emitida en el período, respecto a los conceptos y rubros facturados, ya sea de forma obligatoria o voluntaria.
- V. Activos Fijos, corresponde a la conciliación contable y fiscal de los activos, de acuerdo con los conceptos detallados.
- VI. Resumen ESF ERI: resumen del Estado de Situación Financiera y del Estado de Resultados Integral, el cual se llena de forma automática a partir de los datos registrados en las secciones ESF – Patrimonio y ERI – Renta Líquida.

## **CONSIDERACIONES GENERALES:**

- ➢ Las partidas incluidas en este formato se presentarán en **pesos colombianos** sin decimales y sin aproximaciones.
- ➢ Todos los valores se presentan en positivo, salvo las excepciones que se detallen más adelante
- ➢ Las celdas en gris o en oscuro no son diligenciables, bien sea porque se trata del resultado de una operación (total o subtotal) o porque el concepto no aplica, lo anterior

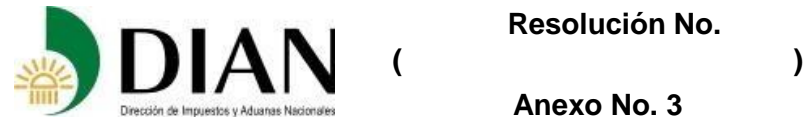

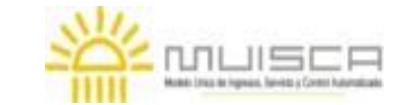

# **Guía diligenciamiento Reporte de Conciliación fiscal Anexo Formulario 110 Formato 2516 – Versión 2**

se puede observar, en el momento de publicación del aplicativo diligenciable y/o el formato.

- ➢ Excepto en la carátula, todas las celdas se diligencian con valores numéricos. Aquellas celdas que no deban llevar valor ya sea porque no aplica para el contribuyente en particular o porque no registra movimiento en ese período gravable, se pueden dejar en blanco, no se requiere su diligenciamiento con el número cero (0).
- ➢ Cuando el contribuyente durante el año gravable realice varios cierres contables, en todo caso la información a suministrar en este anexo debe corresponder al valor acumulado del año.
- ➢ La información contable es la determinada de acuerdo con los marcos técnicos normativos contables vigentes en Colombia, tomando como base los estados financieros Individuales o Separados, excepto en los casos en los que de acuerdo con las normas fiscales se deba declarar incluyendo información de los negocios o contratos en los cuales se tenga participación, como en el caso de los Contratos de Colaboración Empresarial, donde se deberá tomar los estados financieros consolidados o combinado, según el caso. Para los Establecimientos Permanentes se deberá dar aplicación a lo señalado por el parágrafo del artículo 20-2 del Estatuto Tributario.

El marco contable para las entidades del sector privado corresponde al Decreto 2420 de 2015, Único Reglamentario de las Normas de Contabilidad, de Información Financiera y de Aseguramiento de la Información, vigentes para el año gravable 2017. De igual forma el marco contable para las entidades del sector público, que sean contribuyentes del Impuesto sobre la renta, corresponden a las resoluciones que haya expedido la Contaduría General de la Nación frente a las normas contables que se deben aplicar para el año gravable 2017.

- ➢ Las remisiones que se hacen en el presente instructivo a las NIC NIIF Plenas o las Secciones de las NIIF para Pymes, solo son enunciativas, es decir dependiendo del grupo contable al que pertenezca cada contribuyente (Grupo 1, 2 y 3 del Sector privado o Grupo 4 y 5 del Sector público) deberá aplicar la norma contable que le aplique para el año gravable 2017.
- ➢ Se recomienda diligenciar el formato en el siguiente orden:
	- 1. Carátula
	- 2. Impuesto Diferido
	- 3. Activos Fijos
	- 4. Ingresos y facturación
	- 5. ESF Patrimonio
	- 6. ERI Renta Líquida
- ➢ Las instrucciones de esta guía son una orientación general para el diligenciamiento del reporte, por tanto, no eximen al contribuyente de la obligación de aplicar, en cada caso particular, las normas legales que regulan la materia.
- ➢ Algunos conceptos han sido tomados de las Normas internacionales de contabilidad (NIC), de las Normas Internacionales de información financiera (NIIF), del Marco Conceptual y así como de los catálogos de cuentas emitidos por algunas superintendencias.

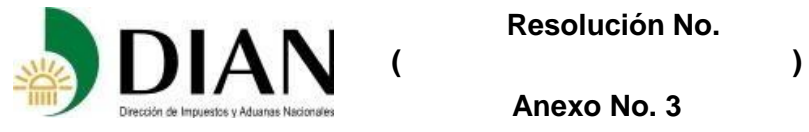

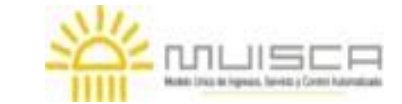

# **Guía diligenciamiento Reporte de Conciliación fiscal Anexo Formulario 110 Formato 2516 – Versión 2**

➢ El concepto "Otros…" ubicado en la mayoría de los grupos o subgrupos en que se encuentra organizada la información, es un valor residual en el que se debe colocar única y exclusivamente, aquellos valores y conceptos que por su naturaleza no pueden ser incluidos en los demás renglones o conceptos. En consecuencia, al ser residual no está asociado a ningún otro formato o plantilla en la que se solicite información adicional.

# **I. Carátula**

**1. Año:** Año gravable por el cual se suministra la información.

**4. Número de formulario:** Espacio determinado para el número único asignado por la DIAN a cada uno de los formatos.

**5. Número de Identificación Tributaria (NIT):** Corresponde al Número de Identificación Tributaria asignado al contribuyente por la DIAN, sin el dígito de verificación, antes del guion, tal como aparece en la casilla 5 de la hoja principal del Registro Único Tributario (RUT). En ningún caso escriba puntos, guiones o letras.

**6. DV.:** Corresponde al número que en su NIT se encuentra separado por un guion, llamado "Dígito de Verificación" (DV), tal como aparece en la casilla 6 de la hoja principal del RUT.

**7. Primer apellido:** Si el contribuyente es persona natural sin residencia fiscal en el país, corresponde al primer apellido, tal como figura en el documento de identificación, el cual debe coincidir con el registrado en la casilla 31 de la hoja principal del RUT, si no coincide, actualice el RUT antes de presentar este formato.

**8. Segundo apellido:** Si el contribuyente es persona natural persona natural sin residencia fiscal en el país, corresponde al segundo apellido, tal como figura en el documento de identificación, el cual debe coincidir con el registrado en la casilla 32 de la hoja principal del RUT, si no coincide, actualice el RUT antes de presentar este formato.

**9. Primer nombre:** Si el contribuyente es persona natural sin residencia fiscal en el país, escriba el primer nombre, tal como figura en el documento de identificación, el cual debe coincidir con el registrado en la casilla 33 de la hoja principal del último RUT actualizado, si no coincide, actualice el RUT antes de presentar este formato.

**10. Otros nombres:** Si el contribuyente es persona natural sin residencia fiscal en el país, corresponde al segundo nombre (u otros nombres), tal como figura en el documento de identificación, los cuales deben coincidir con los registrados en la casilla 34 de la hoja principal del RUT, si no coinciden actualice el RUT, antes de presentar este formato.

**11. Razón social:** Si es persona jurídica o sociedad de hecho, corresponde a la razón social completa, la cual debe coincidir con la registrada en la casilla 35 de la hoja principal del RUT, si no coincide, actualice el RUT, antes de presentar este formato. Esta casilla no debe ser diligenciada cuando se trate de persona natural.

**12. Código Dirección Seccional:** Código de la Dirección Seccional que corresponda al domicilio principal de su actividad o negocio, según lo informado en la casilla 12 del Registro

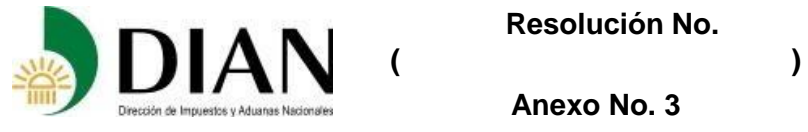

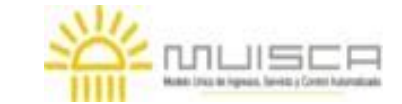

# **Guía diligenciamiento Reporte de Conciliación fiscal Anexo Formulario 110 Formato 2516 – Versión 2**

Único Tributario "RUT". Verifique que el dato corresponda al RUT, si no coincide actualice el RUT antes de presentar este formato.

**24. No. Declaración de renta asociada:** Escriba el número de la declaración de renta que se asocia con el formato 2516 que está diligenciando incluidos aquellos casos en que por obligación legal deben presentar la declaración en forma litográfica (Artículo 7o Decreto 1791/2007) y cuando la DIAN ha generado una corrección a la declaración con base en la Ley 962 de 2005.

**26. Si es una corrección Indique:** Código. "1" si es una corrección a la declaración privada por el artículo 588 del E.T., "2" si es una corrección a la corrección generada por la DIAN, con fundamento en la Ley 962 de 2005, "3" si es una corrección con posterioridad a un acto administrativo y "4" si es una corrección a la declaración privada por el artículo 589 del E.T.

**27. No. Formulario anterior:** Si va a corregir una declaración correspondiente al año gravable 2017 o siguientes, escriba los trece dígitos que figuran en la casilla 4 del formato de reporte de conciliación fiscal 2516 objeto de corrección.

**29. Tarifas**: corresponde a la tarifa del impuesto sobre la renta y complementario a la que debe liquidar el impuesto; coloque equis (X) en la casilla o casillas correspondiente a la tasa o tasas que le apliquen según el caso. Si selecciona varias tarifas, se habilitará la sección RENTA LIQUIDA POR TARIFA en la parte derecha de la sección H3 (ERI - Renta Líquida).

# **Datos informativos (SI / NO)**

## **30. Persona natural sin residencia**

Marque **SI,** si se trata de contribuyente persona natural sin residencia fiscal en Colombia o de una sucesión ilíquida de causante sin residencia en el país en el momento de su muerte (Articulo 9 E.T.). De lo contrario marque **NO.**

## **31. Contribuyente del Régimen Tributario Especial**

Marque **SI,** si se trata de contribuyente que se somete al impuesto sobre la renta conforme al régimen tributario especial, (Artículo 19 E.T.). De lo contrario marque **NO**.

## **32. Entidad Cooperativa (artículo 19-4 Estatuto Tributario)**

Marque **SI**, si se trata de cooperativas, sus asociaciones, uniones, ligas centrales, organismos de grado superior de carácter financiero, las asociaciones mutualistas, instituciones auxiliares del cooperativismo, confederaciones cooperativas, previstas en la legislación cooperativa, vigilados por alguna superintendencia u organismos de control. De lo contrario marque **NO**.

## **33. Entidad del sector financiero**

Marque **SI**, si se trata de una entidad que se encuentra sometida al control y vigilancia de la Superintendencia Financiera de Colombia. De lo contrario marque **NO.**

## **34. Nueva sociedad -ZOMAC**

Marque **SI**, si se trata de nuevas sociedades que inicien actividades en las zonas más afectadas por el conflicto armando y se acoge al régimen de tributación previsto por el artículo 237 de la ley 1819 de 2016. De lo contrario marque **NO**.

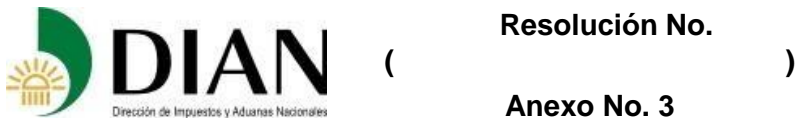

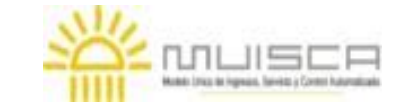

**Anexo No. 3**

# **35. Obras por impuestos – ZOMAC-**

Marque **SI**, si se trata de una sociedad que se acogió al mecanismo de pago obras por impuestos, y se opta por la forma de pago prevista por el artículo 238 de la ley 1819 de 2016. De lo contrario marque **NO**

## **36. Programa de reorganización empresarial durante el año gravable**

Marque **SI**, si hizo parte de un programa de reorganización empresarial, fusión, escisión, reestructuración, entre otras. De lo contrario marque **NO**.

#### **37. Sociedad extranjera que presta servicio de transporte entre lugares colombianos y extranjeros**

Marque **SI**, si se trata de una sociedad extranjera o persona natural no residente que presta en forma regular el servicio de transporte aéreo, marítimo, terrestre y fluvial entre lugares colombianos y extranjeros, y va a dar aplicación a lo previsto en el Artículo 203 E.T. De lo contrario marque **NO**.

#### **38. Obligado a aplicar sistemas especiales de valoración de inversiones**

Marque **SI**, si se trata de una entidad obligada por los organismos de vigilancia y control a aplicar sistemas especiales de valoración de inversiones. De lo contrario marque **NO**.

#### **39. Costo de los inventarios establecidos por el sistema de juego de inventarios**

Marque **SI**, si establece el costo de ventas por el sistema de inventarios periódico o de juego de inventarios (Artículo 62 E.T.). De lo contrario marque **NO.**

#### **40. Costo de los inventarios establecido simultáneamente por el juego de inventarios y por el sistema de inventario permanente**

Marque **SI**, si establece el costo de ventas por el sistema de juego de inventarios (inventario periódico) y por el sistema de inventarios permanentes. De lo contrario marque **NO**.

#### **41. Progresividad de la tarifa de impuesto de renta, o, sociedad extranjera o entidad extranjera sin sucursal o establecimiento permanente**

Marque **SI**, si es persona jurídica contribuyente del impuesto sobre la renta y complementario que hayan accedido a la fecha de entrada en vigencia de la Ley 1819 de 2016, al tratamiento previsto en la Ley 1429 d e2010, de conformidad con el parágrafo 3 del artículo 240 del Estatuto Tributario. De lo contrario marque **NO**.

## **42. Contrato de estabilidad jurídica**

Marque **SI**, si ha suscrito contrato de estabilidad jurídica y éste se encuentra vigente. De lo contrario marque **NO**.

## **43. Moneda funcional diferente al peso colombiano**

Marque **SI**, si su moneda funcional para propósitos contables y financieros es distinta al peso colombiano. De lo contrario marque **NO**.

**89. Número de Identificación signatario.** Si usted firma como representante de persona jurídica o de persona natural declarante, debe estar registrado en el RUT, escriba el Número de Identificación Tributaria que le asignó la DIAN para este efecto, sin dígito de verificación, casilla 5 de la hoja principal. En ningún caso escriba puntos, guiones o letras.

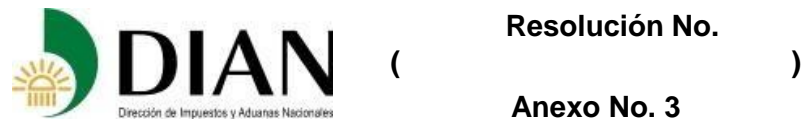

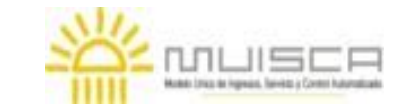

# **Guía diligenciamiento Reporte de Conciliación fiscal Anexo Formulario 110 Formato 2516 – Versión 2**

**90. DV.** Si usted firma como representante del declarante, escriba el número que en el NIT se encuentra separado, denominado "Dígito de verificación" (DV), casilla 6 de la hoja principal.

**Firma del declarante o de quien lo representa.** Espacio destinado para consignar la firma del declarante o de quien lo representa.

**981. Código representación.** Escriba en esta casilla el código que corresponda al tipo de representación de quien firma como representante del declarante, de acuerdo con la casilla 98 del Registro Único Tributario del declarante.

**Firma contador o revisor fiscal.** Espacio destinado para consignar la firma del contador o revisor fiscal.

**982. Código contador o revisor fiscal.** Diligencie en esta casilla el código asignado al contador o al revisor fiscal, según corresponda, así: **1**. Contador **2**. Revisor fiscal, según haya sido firmada la declaración de renta y complementario asociada a este Reporte de conciliación fiscal.

**983. Número tarjeta profesional.** Registre aquí el número de tarjeta profesional asignado al contador o revisor fiscal por la autoridad competente.

**994. Con salvedades.** Marque con una equis (x) si usted, contador o revisor fiscal, firma con salvedades.

**997. Fecha efectiva de la transacción.** Espacio reservado para uso exclusivo de la DIAN.

## **II. ESF - Patrimonio**

# **Consta de seis (6) columnas así:**

**Concepto**: corresponde a los nombres de las cuentas contables basados en la taxonomía XBRL propuesta por la Fundación IFRS<sup>1</sup>; no se trata de un plan de cuentas en especial y algunos nombres han sido adicionados o ajustados con base en los catálogos de cuentas actualmente vigentes, con el propósito de lograr mayor comprensión fiscal.

**Valor contable:** corresponde a la información determinada por el contribuyente en aplicación de nuevos marcos técnicos normativos contables vigentes en Colombia. En esta columna reporte el saldo registrado en su contabilidad al 31 de diciembre del año gravable objeto de reporte. Si la moneda funcional en aplicación de NIC 21 o de la sección 30 de NIIF para Pymes es distinta al peso colombiano, registre el valor en pesos resultante de la conversión. Esta columna sólo permite la captura de valores positivos.

**Efecto de conversión (Por Moneda Funcional Diferente al Peso Colombiano):** esta columna se habilita si respondió si al dato informativo "43. Moneda funcional diferente al peso colombiano" de la Carátula. Si su moneda funcional es distinta al peso colombiano, en esta

-

<sup>1</sup> Tomado de la Taxonomía NIIF Ilustrada, 2016. www.ifrs.org/xbrl

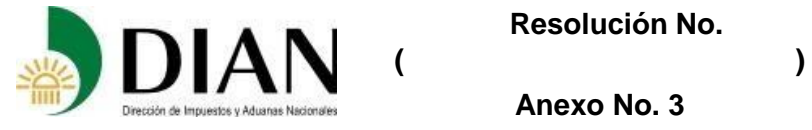

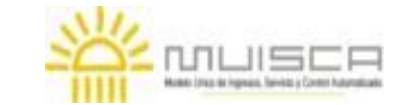

# **Guía diligenciamiento Reporte de Conciliación fiscal Anexo Formulario 110 Formato 2516 – Versión 2**

columna registre el valor del efecto de la conversión, como parte de las diferencias que ajustan el valor contable para llegar al valor fiscal. Esta columna permite la captura de valores positivos y negativos, según el efecto incremente o disminuya el valor del activo o pasivo.

**Menor Valor Fiscal** - **Mayor Valor Fiscal:** estas columnas se deben diligenciar en aquellos conceptos donde el valor fiscal no es igual al valor contable, ya sea porque existen diferencias de reconocimiento y/o medición contable y fiscal o porque existen beneficios fiscales, limitaciones en los costos, gastos y deducciones o porque no cumplen con los requisitos de ley para ser aceptado fiscalmente. Estas columnas sólo permiten la captura de valores positivos.

**Valor fiscal:** corresponde al resultado que se obtiene después de restar o sumar al Valor Contable, el efecto de la conversión, el Menor Valor Fiscal y el Mayor Valor Fiscal; el resultado de esta columna debe coincidir con los valores llevados a la declaración de renta sin aproximaciones al múltiplo de mil. Esta columna sólo permite valores positivos.

Para efectos fiscales, en todo caso tenga en cuenta lo previsto en el Capítulo IV artículos 288 a 291 E.T., *(adicionado al Título II Libro I, por el artículo 123 de la Ley 1819 de 29 de diciembre de 2016)* en lo que hace referencia a los ajustes por diferencia en cambio, el efecto del Estado de Situación Financiera de Apertura (ESFA) así como lo previsto en el régimen de transición.

# **ACTIVOS:**

# **1. Efectivo y equivalentes al efectivo:**

Incluya según corresponda los saldos de los recursos que representen liquidez inmediata tales como caja, depósitos en bancos y otras entidades financieras y demás fondos que están disponibles para el desarrollo de las actividades de la empresa.

En la cuenta **Efectivo restringido** registre los recursos que poseen restricciones de tipo legal y que no están disponibles para ser usados de forma inmediata, tal como ocurre con algunos aportes o excedentes en las Entidades Sin Ánimo de Lucro pertenecientes al Régimen Tributario Especial.

Para efectos fiscales tenga en cuenta:

- ➢ Para la determinación del valor de los depósitos en cuentas corrientes y de ahorros, lo previsto en el artículo 268 E.T.
- ➢ En la determinación del valor patrimonial de los activos en moneda extranjera atienda lo dispuesto en el artículo 269 E.T*. (Artículo modificado por el artículo 116 de la Ley 1819 de 29 de diciembre de 2016).*

## **2. Inversiones e instrumentos financieros derivados:**

Registre las inversiones efectuadas en instrumentos de deuda, en instrumentos de patrimonio, así como las transacciones relacionadas con compromisos de compra, que se han adquirido con el propósito de obtener rendimientos bien sea por las fluctuaciones del precio o porque se espera mantenerlos hasta el vencimiento, así como aquellas inversiones que se efectúan con la intención de controlar, influir significativamente o

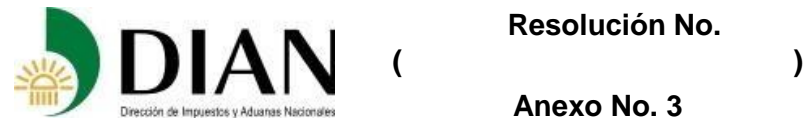

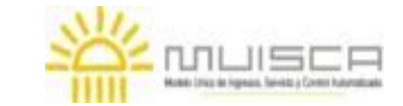

# **Guía diligenciamiento Reporte de Conciliación fiscal Anexo Formulario 110 Formato 2516 – Versión 2**

controlar conjuntamente las decisiones del receptor de la inversión, los instrumentos derivados con fines de especulación y con fines de cobertura, así como los derechos fiduciarios determinados de conformidad con los criterios de reconocimiento y medición previstos en la NIC 32, NIC 39, NIIF 9, y secciones 11 y 12 NIIF para Pymes.

Igualmente, registre el valor contabilizado por concepto de deterioro.

Para efectos fiscales:

Tenga en cuenta lo previsto en el Artículo 271-1 E.T*. (modificado por el artículo 117 de la Ley 1819 de 29 de diciembre de 2016) e*n la determinación del valor patrimonial de los derechos fiduciarios.

Para los contribuyentes obligados a utilizar sistemas especiales de valoración de inversiones, atienda lo dispuesto en el inciso final del artículo 271 E.T.

#### **3. Cuentas comerciales por cobrar y otras cuentas por cobrar:**

Registre los saldos que representan derechos de cobro a favor de la entidad en desarrollo del objeto social, así como las sumas adeudadas por partes relacionadas, personal, accionistas, socios, y demás transacciones diferentes de su actividad comercial. En el concepto anticipos de pagos registre los avances efectuados de los cuales se espera recibir beneficios o contraprestación futura ejemplo: anticipos a proveedores, a contratistas ente otros, de acuerdo con los criterios de reconocimiento y medición previstos en los nuevos marcos técnicos normativos contables. En otras cuentas y documentos por cobrar registre los valores que no se hayan incluido previamente.

Identifique y registre según corresponda las estimaciones por deterioro que hayan sido determinadas de acuerdo con la técnica contable (NIC 36 y/o sección 27 NIIF para Pymes)

Para efectos fiscales tenga en cuenta que la deducción por deterioro de cartera de difícil cobro está contenida en el artículo **145 E.T.** *(Artículo modificado por el artículo 87 de la Ley 1819 de 29 de diciembre de 2016).*

#### 4. **Inventarios**:

Registre según corresponda los saldos de las cuentas que representan los bienes que se han adquirido o se han producido con el fin de comercializarlos, materias primas, bienes en proceso de producción así como piezas de repuesto y equipo auxiliar clasificados como inventarios, productos en tránsito, los provenientes de recursos naturales, de activos biológicos, determinados según la técnica contable; así mismo registre las estimaciones por deterioro acumuladas determinadas de acuerdo a la técnica contable (NIC 2 y/o sección 13 de NIIF para Pymes, NIC 36 , Sección 27 NIIF para Pymes ).

Para efectos fiscales tenga en cuenta las limitaciones y disminuciones en inventarios contempladas en los artículos 63 y 64 E.T.

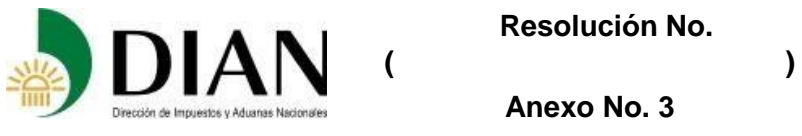

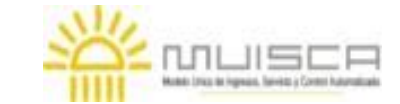

**Anexo No. 3**

## **5. Gastos pagados por anticipado:**

Registre el valor neto de los pagos efectuados por anticipado tales como seguros, arrendamientos, y publicidad entre otros, que se encuentran pendientes de amortizar.

## **6. Activos por impuestos corrientes:**

Registre según corresponda los saldos a favor del contribuyente originados en liquidaciones de declaraciones tributarias para ser solicitados en devolución o compensación con liquidaciones futuras; los descuentos tributarios pendientes de utilizar; en el renglón anticipos y otros registre el saldo de aquellos conceptos que representen recursos a favor del contribuyente y que no se hayan incluido previamente.

## **7. Activos por impuestos diferidos:**

Corresponde al saldo acumulado por concepto de impuesto a las ganancias originado en las diferencias entre el valor en libros de los activos y pasivos y su base fiscal determinado conforme a lo previsto en la NIC 12 y/o sección 29 de NIIF para Pymes. Esta cifra se toma del valor total registrado en la columna Saldo impuesto diferido a 31 - DIC vigencia actual – ACTIVO, de la sección Impuesto Diferido.

Tenga en cuenta que este concepto no tiene incidencia fiscal, de conformidad con lo dispuesto en el parágrafo 1º del artículo 261 E.T.

## **8. Propiedades Planta y Equipo:**

Incluya los saldos de las propiedades planta y equipo utilizadas en desarrollo de su objeto social, así como las construcciones en proceso y demás activos tangibles que se han determinado de acuerdo con la técnica contable (NIC 16 y sección 17 NIIF para Pymes). No incluya aquí los valores relacionados con "plantas productoras" utilizadas para la obtención de productos agrícolas ya que estas, por razones fiscales, se incluyen en el bloque de activos biológicos.

Registre las estimaciones por depreciación y por deterioro acumulado cuando haya lugar, teniendo en consideración que para propósitos fiscales se deben aplicar las reglas previstas en los artículos 128 al 140 y 290 del Estatuto Tributario.

Así mismo, tenga en cuenta que, si los bienes fueron adquiridos mediante arrendamiento financiero o leasing financiero, el valor patrimonial se determinará de conformidad con lo previsto en el artículo 127-1 E.T.

## **9. Activos intangibles:**

Incluya los saldos de los bienes inmateriales, identificables, de carácter no monetario y sin sustancia física que representan derechos o privilegios sobre los cuales la empresa tiene control y que han sido determinados de acuerdo con la técnica contable (NIC 38 y/o sección 18 de NIIF para Pymes).

Registre según corresponda el valor de la plusvalía o Good Will, así como el valor de las amortizaciones y las estimaciones acumuladas por deterioro.

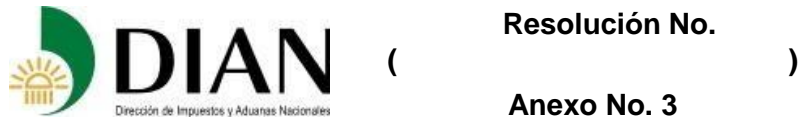

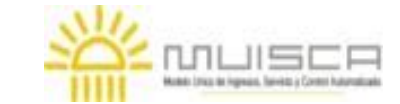

**Anexo No. 3**

Para efectos fiscales, los acuerdos de concesión tienen el tratamiento previsto en el artículo 32 E.T.; para los demás activos intangibles aplique lo previsto en el artículo 74- 1 E.T. dependiendo de la operación que los originó.

## **10. Propiedades de inversión:**

Registre los saldos por concepto de terrenos y edificios, destinados a generar renta, plusvalías o ambos, que se haya determinado de acuerdo con la técnica contable (NIC 40 y sección 16 de NIIF para Pymes) y que cumplan la condición para ser reconocidos como tal.

Para propósito fiscal, las propiedades de inversión que se midan contablemente bajo el modelo de valor razonable se medirán al costo, de conformidad con el Parágrafo 1º del artículo 69 E.T.

## **11. Activos no corrientes mantenidos para la venta o para distribuir a los propietarios:**

Registre el saldo de los activos o grupos de activos clasificados como mantenidos para la venta o para distribuir a los propietarios, cuya recuperación se espera realizar, fundamentalmente, a través de su venta en lugar de su uso continuo según tratamiento dispuesto por la NIIF 5.

El valor fiscal corresponderá al determinado según las reglas previstas por el artículo 69- 1 E.T.

## **12. Activos biológicos:**

Registre según corresponda el saldo de la cuenta que representa el valor de los animales vivos, así como las plantas productoras y los cultivos consumibles cuyos criterios de reconocimiento y medición prescribe la NIC 41 en el caso de las NIIF plenas y la sección 34 de las NIIF para Pymes, incluyendo las estimaciones de deterioro acumulado y la depreciación acumulada cuando a ello haya lugar.

Los artículos 92 a 95 del Estatuto Tributario señalan el tratamiento fiscal aplicable para este grupo de activos.

#### 13. **Otros activos**:

**Activos plan de beneficios a empleados:** Incluya el valor de los activos netos destinados para atender planes por beneficio de retiro de los empleados, tales como pensiones, seguros de vida, etc., determinados de acuerdo con la técnica contable, atendiendo lo dispuesto en la NIC 26.

Para efectos fiscales determine el valor patrimonial de activo conforme a las reglas del Estatuto Tributario, de acuerdo con la naturaleza de los activos.

**Activos reconocidos solamente para fines fiscales**: corresponde a los activos que no tienen reconocimiento contable, pero que por efectos de las normas fiscales deben ser reconocidos para propósitos fiscales (numeral 2 del artículo 289 E.T.).

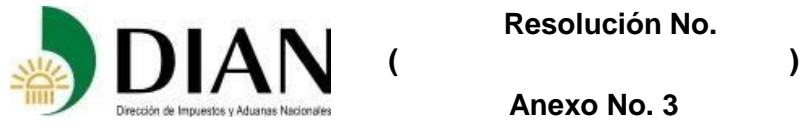

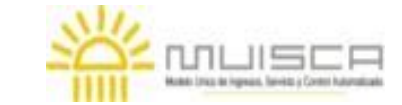

## **Guía diligenciamiento Reporte de Conciliación fiscal Anexo Formulario 110 Formato 2516 – Versión 2**

## **PASIVOS:**

## **1. Obligaciones financieras y cuentas por pagar:**

Registre según corresponda el saldo de las obligaciones financieras, cuentas y documentos por pagar tanto en moneda local como en moneda extranjera, diferentes de arrendamientos, así como los dividendos por pagar y deudas con socios, accionistas y/o partícipes determinados según los criterios de reconocimiento y medición previstos en la técnica contable (NIC 32, NIC 39, NIIF 9, y secciones 11 y 12 NIIF para Pymes).

En la cuenta Depósitos y exigibilidades registre el saldo de las obligaciones a cargo por captación de depósitos a través de los diversos mecanismos autorizados, así como por operaciones propias de la actividad del sector financiero.

En la cuenta Siniestros y otros pasivos actividades de seguros registre el valor de los siniestros reconocidos por la entidad pendientes de pago solo si su actividad económica es del sector asegurador.

Para efectos fiscales aplique lo dispuesto en los artículos 285 (Pasivos en Moneda Extranjera) y 287 (Valor patrimonial de las deudas) del Estatuto Tributario.

#### **2. Arrendamientos por pagar:**

Registre el saldo de las cuentas que representan obligaciones por concepto de arrendamientos por pagar determinados de acuerdo con la técnica contable (NIC 17 y sección 20 NIIF para Pymes)

Para efectos fiscales, el tratamiento de esta cuenta lo prescribe el artículo 127-1 E.T.

#### **3. Otros pasivos financieros:**

Registre el saldo de los valores recibidos por el ente económico por concepto de emisión y venta de bonos ordinarios o convertibles en acciones, así como los papeles comerciales definidos como valores de contenido crediticio emitidos por empresas comerciales, industriales y de servicios con el propósito de financiar capital de trabajo.

En la cuenta instrumentos financieros derivados incluya lo referente a contratos celebrados por la entidad en operaciones con derivados de Inversión y de cobertura, tales como Forward, Carrusel, Futuros, Swaps y Opciones.

Recuerde que el valor patrimonial de las deudas para efectos fiscales lo determina el artículo 287 del E.T.

En el concepto derechos fiduciarios registre el valor contable relacionado con el instrumento financiero correspondiente a los contratos de fiducia mercantil suscritos.

Para propósitos fiscales aplique las reglas previstas por el artículo 271-1 del Estatuto Tributario.

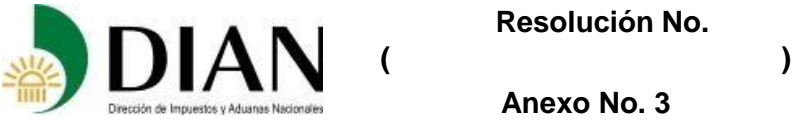

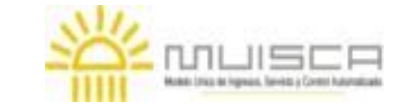

**Anexo No. 3**

## **4. Impuestos, gravámenes y tasas por pagar:**

Registre el saldo de las obligaciones por pagar por concepto de impuestos tales como: renta y complementario, Impuesto a las ventas, Industria y Comercio, Retenciones en la fuente, entre otros.

# **5. Pasivos por impuestos diferidos:**

Corresponde al saldo acumulado por concepto de impuesto a las ganancias originado en las diferencias entre el valor en libros de los activos y pasivos y su base fiscal determinado conforme a lo previsto en la NIC 12 y/o sección 29 de NIIF para Pymes.

Tenga en cuenta que este concepto no tiene incidencia fiscal, de conformidad con lo dispuesto en el numeral 3 del artículo 286 E.T.

## **6. Pasivos por beneficios a los empleados:**

Incluya los saldos de las cuentas que representan obligaciones por pagar a los empleados originadas en los servicios que han prestado a la empresa, agrupados de acuerdo con la taxonomía XBRL propuesta por la Fundación IFRS en beneficios a corto y largo plazo, beneficios post- empleo y beneficios por terminación del vínculo laboral, así como las demás obligaciones que se originan en los compromisos que adquiere la empresa determinados de conformidad con lo previsto en la NIC 19 y/o la sección 28 de la NIIF para Pymes.

Para efectos fiscales tenga en cuenta lo dispuesto en el numeral 2 del artículo 286 E.T.

## **7. Provisiones:**

Registre el saldo de los valores que se han provisionado por concepto de obligaciones sobre los que existe incertidumbre acerca de su cuantía o vencimiento de acuerdo con lo previsto en la técnica contable (NIC 37 y/o sección 21 NIIF para Pymes según corresponda).

Este rubro no tiene incidencia fiscal, de conformidad con lo previsto en el numeral 1 artículo 286. E.T.

## **8. Pasivos por ingresos diferidos:**

Registre el saldo de las obligaciones que tiene la empresa por ingresos recibidos en forma anticipada para prestar un servicio o realizar una venta en el futuro.

Para efectos fiscales tenga en cuenta que los pasivos por ingresos diferidos producto de programas de fidelización de clientes deberán ser reconocidos como ingreso "… a más tardar, en el siguiente período fiscal o en la fecha de caducidad de la obligación si este es menor…" (Numeral 8 del artículo 28 E.T.)

## **9. Otros pasivos:**

Registre el saldo de las obligaciones con terceros y que no se encuentran incluidas en los demás grupos del pasivo.

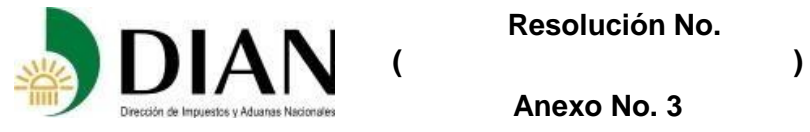

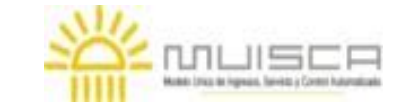

# **Guía diligenciamiento Reporte de Conciliación fiscal Anexo Formulario 110 Formato 2516 – Versión 2**

En la cuenta *Pasivo para ejecución de excedentes – Régimen Tributario Especial* registre el saldo de los excedentes pendientes de reinvertir por parte de las entidades sin ánimo de lucro pertenecientes al Régimen Tributario Especial.

En la cuenta Fondos sociales, mutuales y otros registre el saldo de los fondos constituidos por parte de las empresas del sector cooperativo y que al cierre del periodo se encuentran pendientes de ejecución.

En los pasivos reconocido solamente para fines fiscales. corresponde a los pasivos que no tienen reconocimiento contable, pero que por efectos de las normas fiscales deben ser reconocidos (numeral 2 del artículo 289 E.T.).

# **PATRIMONIO**

Esta sección solo es diligenciable el Valor contable y efecto de conversión si hay lugar a ello**.**

## **1. Capital Social y Reservas:**

Incluya en esta sección los saldos de las cuentas que representan el capital pagado, la prima en colocación de acciones (superávit de capital), así como las reservas creadas de carácter ocasional, legal o estatutaria.

#### **2. Resultados del Ejercicio:**

Registre según corresponda la utilidad o pérdida obtenida al cierre del ejercicio. Tenga en cuenta que, si la empresa realiza varios cierres contables, en todo caso la información a suministrar en este renglón debe corresponder al valor acumulado del año.

## **3. Resultados Acumulados:**

Registre según corresponda los resultados obtenidos en ejercicios anteriores que correspondan a utilidades acumuladas, que estén a disposición del máximo órgano social o por pérdidas acumuladas que no han sido enjugadas. Para la determinación de la utilidad máxima susceptible de ser distribuida a título de ingreso no constitutivo de renta ni de ganancia ocasional, aplique las reglas previstas en el artículo 49 del Estatuto Tributario.

#### **4. Ganancias (pérdidas) acumuladas o retenidas por la adopción por primera vez:**

Registre según corresponda la ganancia o pérdida acumulada por efectos de la adopción por primera vez de las NIIF.

#### **5. Otro resultado integral:**

Registre según corresponda el saldo acumulado del Otro Resultado Integral al cierre del periodo según se trate de utilidad o pérdida.

## **DATOS INFORMATIVOS**

## **1. ACTIVOS**

**Total de intereses implícitos no devengados (futuros ingresos financieros en el estado de resultados) por acuerdos que constituyen efectivamente una transacción financiera o cobro diferido**

 **Resolución No.** 

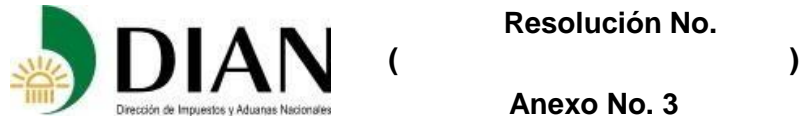

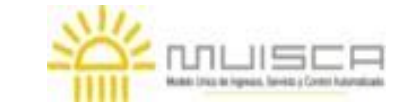

**Anexo No. 3**

## **Guía diligenciamiento Reporte de Conciliación fiscal Anexo Formulario 110 Formato 2516 – Versión 2**

Registre el valor de los intereses implícitos que se van a reflejar como ingreso financiero en el estado de resultados de períodos futuros.

#### **Total activos (fideicomitidos y generados) en el periodo gravable por fideicomisos o encargos fiduciarios en donde el contribuyente es fideicomitente o fiduciante**

Registre el valor financiero y fiscal de los activos que forman parte de los encargos fiduciarios en los cuales actúa en calidad de fideicomitente o beneficiario. Lo anterior con base en los datos suministrados por los fiduciarios, en cumplimiento del artículo 271-1, del numeral 2 y del parágrafo 3 del artículo 102 del Estatuto Tributario.

#### **Inventarios de terceros**

Registre el valor contable de los inventarios de propiedad de terceros que se encuentran a su cargo.

#### **Inventarios en poder de terceros**

Registre el valor contable de los inventarios de su propiedad, que se encuentran a cargo de terceros.

# **2. PASIVOS**

#### **Total de intereses implícitos no devengados (futuros gastos financieros en el estado de resultados) por acuerdos que constituyen efectivamente una transacción financiera o pago diferido**

Registre el valor de los intereses implícitos que se van a reflejar como gastos financieros en el estado de resultados de períodos futuros.

#### **Total pasivos (fideicomitidos y generados) en el periodo gravable por fideicomisos o encargos fiduciarios en donde el contribuyente es fideicomitente o fiduciante**

Registre el valor financiero y fiscal de los pasivos que forman parte de los encargos fiduciarios en los cuales actúa en calidad de fideicomitente o beneficiario. Lo anterior con base en los datos suministrados por los fiduciarios, en cumplimiento del artículo 271-1 y del numeral 2 y del parágrafo 3 del artículo 102 del Estatuto Tributario.

## **3. PATRIMONIO**

#### **Dividendos o participaciones decretados en el periodo:**

Registre el valor de los dividendos o participaciones decretados en el periodo, desagregados según sean distribuidos a título de gravados o no gravados, en aplicación de las reglas previstas en el artículo 49 del Estatuto Tributario.

## **Dividendos o participaciones efectivamente pagados o exigibles en el periodo:**

Registre el valor de los dividendos o participaciones pagados o abonados en calidad de exigibles en el periodo, desagregados según hayan sido distribuidos a título de gravados o no gravados, en aplicación de las reglas previstas en el artículo 49 del Estatuto Tributario.

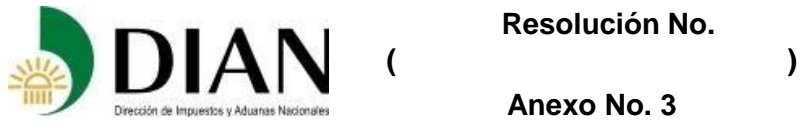

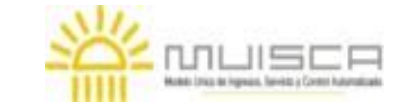

**Anexo No. 3**

#### **Dividendos o participaciones pagados o exigibles en el periodo, con cargo a utilidades del mismo período**

Si la entidad realiza cierres contables para períodos menores a un año, reporte en esta casilla el valor de los dividendos distribuidos, abonados en cuenta en calidad de exigibles, con cargo a resultados del mismo período.

## **III. ERI – IMPUESTO DE RENTA**

En los apartados Ingresos, costos y deducciones no se deben incluir datos relacionados con las rentas pasivas de las Entidades Controladas del Exterior Sin Residencia Fiscal en Colombia (ECE), por cuanto éstas deben ser registradas en el apartado específico señalado más adelante, denominado "**ENTIDADES CONTROLADAS DEL EXTERIOR SIN RESIDENCIA FISCAL EN COLOMBIA"**

Diligencia las columnas VALOR CONTABLE, EFECTO DE CONVERSION, MENOR VALOR FISCAL, MAYOR VALOR FISCAL y VALOR FISCAL TOTAL (esta última se llena automáticamente con el resultado de los datos diligenciados en las demás columnas), con el valor total contable y fiscal a declarar.

Si le aplican varias tarifas de impuesto, diligencie la parte "RENTA LIQUIDA POR TARIFA" que se habilita al lado derecho de esta sección. La sumatoria de los valores desagregados por tarifa deberán corresponder al valor obtenido en la columna (VALOR FISCAL TOTAL). Esto le permitirá efectuar la liquidación del impuesto para cada una de las tarifas que le aplican. Se exceptúan de este tratamiento los dividendos y participaciones provenientes de utilidades generadas a partir del año gravable 2017, recibidos por Establecimientos permanentes y sociedades extranjeras, debido a que éstos tienen tarifas especiales, y que no requieren depuración.

## **1. INGRESOS**

En la columna "MENOR VALOR FISCAL" no incluya los **Ingresos no constitutivos de renta ni Ganancia Ocasional, ya que éstos se reportan** como un único valor en la fila habilitada para ello al final de esta sección, el cual en la fórmula se resta para calcular la renta líquida; esto con el propósito de guardar consistencia con el formulario 110.

## **1.1 Ingresos netos Actividad Industrial, comercial y servicios**

En esta sección reporte la totalidad de los ingresos brutos obtenidos en el período gravable, relacionados con las actividades industriales, comerciales y de servicios, de acuerdo con los conceptos que detalla el formulario determinados de acuerdo con la normatividad vigente.

En el aparte Devoluciones, rebajas y descuentos, incluya el valor correspondiente, registrado contablemente como menor valor del ingreso en el período gravable, junto con los correspondientes ajustes (disminuciones e incrementos) para llegar a la base fiscal.

Para efectos fiscales tenga en cuenta:

- $\triangleright$  El tratamiento previsto en el artículo 32 E.T. para los contratos de concesión
- ➢ Los momentos de realización del ingreso que regula el artículo 28 E.T.

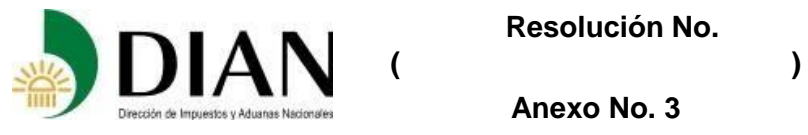

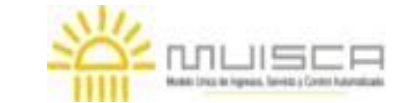

# **Guía diligenciamiento Reporte de Conciliación fiscal Anexo Formulario 110 Formato 2516 – Versión 2**

# **1.2 Ingresos financieros**

Registre los ingresos financieros correspondientes a las partidas indicadas, con las siguientes precisiones:

En el arrendamiento financiero o mercantil (Leasing) reporte el componente financiero recibido durante el período.

Intereses – sector financiero fila exclusiva para los contribuyentes y entidades pertenecientes al sector financiero, vigiladas por la Superintendencia Financiera de Colombia.

Intereses por préstamos a terceros, fila exclusiva para los contribuyentes no pertenecientes al sector financiero. Este renglón incluye los ingresos financieros relacionados con las acciones preferentes que reúnan las condiciones del parágrafo 1 del artículo 33-3 del Estatuto Tributario.

Intereses implícitos, corresponde a los ingresos financieros obtenidos en el período gravable relacionados con transacciones en las que se proporciona al cliente o entidad un beneficio significativo implícito de financiación, reconocidos conforme a los marcos técnicos normativos contables (NIC 18, NIIF 15, sección 23 de las NIIF para Pymes entre otras). De conformidad con el numeral 3 del artículo 28 del Estatuto Tributario, este rubro no tendrá efectos fiscales, por cuanto "…*para efectos del impuesto sobre la renta y complementario, solo se considerará el valor nominal de la transacción o factura o documento equivalente, que contendrá dichos intereses implícitos…".*

Diferencia en cambio, debe tenerse en cuenta que de conformidad con el artículo 288 del Estatuto Tributario, la diferencia en cambio tendrá efecto fiscal solamente en la enajenación o abono en el caso de los activos, o en la liquidación o pago parcial en el caso de los pasivos.

En el rubro otros ingresos financieros, registre aquellos conceptos a que haya lugar y que no se hayan registrado previamente.

## **1.3 Ganancias por inversiones en subsidiarias, asociadas y/o negocios conjuntos**

Reporte los ingresos registrados en la contabilidad por concepto de dividendos, ganancias por el método de participación y por cambios en el valor razonable de las inversiones en subsidiarias, asociadas y/o negocios conjuntos, reconocidos conforme a los marcos técnicos normativos contables (NIC 28, sección 14 y 15 de las NIIF para Pymes entre otras).

De conformidad con el numeral 4 del artículo 28 del Estatuto Tributario, los ingresos devengados en la aplicación del método de participación patrimonial no serán objeto del impuesto de renta y complementario; así mismo, según el numeral 5 del artículo 28 del Estatuto Tributario, los ingresos por cambios en el valor razonable "…n*o serán objeto del Impuesto sobre la Renta y Complementarios, sino hasta el momento de su enajenación o liquidación, lo que suceda primero…"*

Registre en esta sección cuando a ello haya lugar los dividendos y beneficios repartidos por la ECE de conformidad con lo previsto en el artículo 893 E.T.

#### **1.4 Ingresos por mediciones a valor razonable**

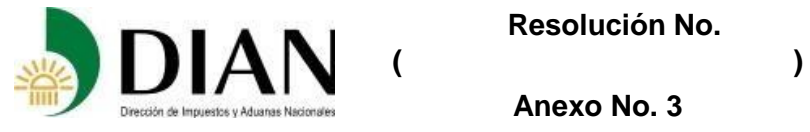

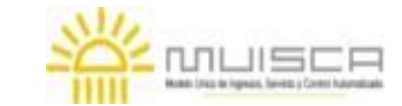

# **Guía diligenciamiento Reporte de Conciliación fiscal Anexo Formulario 110 Formato 2516 – Versión 2**

Reporte los ingresos registrados en la contabilidad por los cambios en el valor razonable de los activos y pasivos, reconocidos conforme a los marcos técnicos normativos contables (NIIF 13, principalmente). De conformidad con el numeral 5 del artículo 28 del Estatuto Tributario, estos ingresos "…n*o serán objeto del Impuesto sobre la Renta y Complementarios, sino hasta el momento de su enajenación o liquidación, lo que suceda primero…"*

# **1.5 Utilidad en la venta o enajenación de activos**

Reporte según corresponda los ingresos obtenidos en el período gravable como resultado de la enajenación de activos diferentes a los inventarios. Para el cálculo de la utilidad fiscal, tenga presente que el costo fiscal se determina con base en las reglas previstas en el artículo 69 y subsiguientes del Estatuto Tributario, en consecuencia, deberá considerarse el efecto contable del valor del activo por el reconocimiento de cambios en el valor razonable, deterioros y otras partidas no reconocidas para efectos fiscales.

Si los activos fueron poseídos por menos de dos años, la utilidad reconocida formará parte tanto de la utilidad contable como de la renta líquida del período; de lo contrario, solamente hará parte de la utilidad contable ya que, para efectos fiscales deberá ser declarada en la sección Ganancias Ocasionales. De cualquier manera, esta sección debe ser diligenciada en su totalidad (contable y fiscal).

# **1.6 Ingresos por reversión de deterioro del valor**

Reporte los ingresos registrados en la contabilidad por la reversión del deterioro acumulado de los activos, reconocidos conforme a los marcos técnicos normativos contables (NIC 36). De conformidad con el numeral 7 del artículo 28 del Estatuto Tributario, este rubro tendrá incidencia fiscal si dicho deterioro generó costo o gasto deducible en períodos anteriores.

## **1.7 Ingresos por reversión de provisiones (pasivos de monto o fecha inciertos)**

Reporte los ingresos registrados en la contabilidad por la reversión de provisiones relacionadas con pasivos de monto o fecha inciertos, reconocidos conforme a los marcos técnicos normativos contables (NIC 37). De conformidad con el numeral 6 del artículo 28 del Estatuto Tributario, este rubro tendrá incidencia fiscal si dichas provisiones generaron gasto deducible en períodos anteriores.

## **1.8 Ingresos por reversión de pasivos por beneficios a los empleados.**

Reporte los ingresos registrados en la contabilidad por la reversión de pasivos por beneficios a los empleados, reconocidos conforme a los marcos técnicos normativos contables (NIC 19, sección 28 NIIF para Pymes). Para el cálculo de las diferencias contables y fiscales, tenga en cuenta las diferencias que se puedan presentar en el cálculo actuarial y las partidas contables sin incidencia fiscal, como los originados en beneficios por terminación del vínculo laboral y algunos post-empleo, los cuales solo tendrán incidencia fiscal en la medida que sean efectivamente pagados.

1.9 **Otros ingresos**. En este grupo se encuentran los ingresos por conceptos no incluidos en otros grupos y su reporte se debe efectuar según el concepto que corresponda.

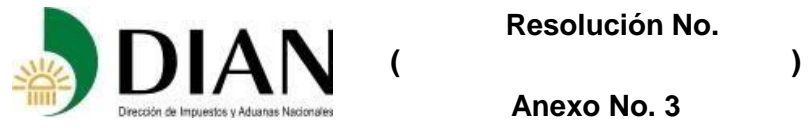

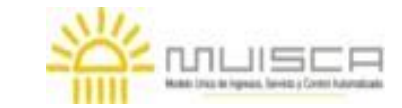

# **Guía diligenciamiento Reporte de Conciliación fiscal Anexo Formulario 110 Formato 2516 – Versión 2**

El concepto **Otras Indemnizaciones** hace referencia a los ingresos obtenidos por indemnizaciones distintas a las compañías de seguros.

Otras reversiones o recuperaciones: reporte en este renglón los ingresos por reversiones o recuperaciones con incidencia contable y fiscal, no reportados en conceptos anteriores.

1.10 **Ganancias netas en operaciones discontinuadas**: renglón para reportar el valor contable por este concepto. Para propósito fiscal, este valor debe ser desagregado en el rubro que corresponda (venta de bienes, prestación de servicios, etc.), es decir, que se debe mostrar por separado los respectivos ingresos, costos y gastos.

# **1.11 Ajustes fiscales – Adición de Ingresos**

Reporte los ingresos obtenidos en el período gravable, relacionados con:

**Recuperación de deducciones sin incidencia contable**: se refiere a la recuperación de deducciones efectuadas en el período, que deben ser reconocidas en la declaración de renta y complementarios, pero que no tienen incidencia contable, bien sea porque su registro contable se realiza en un período distinto o porque la deducción solamente había tenido incidencia fiscal; siempre y cuando no hayan sido incluidas en los ajustes de otras partidas.

**Intereses presuntos**: Reporte en esta fila el valor fiscal de los intereses por las deudas de que trata el artículo 35 del Estatuto Tributario.

**Mayor ingreso - Precios de Transferencia**: registre en este renglón el ajuste fiscal como mayor valor del ingreso, originado en la aplicación del Régimen de Precios de Transferencia a las operaciones económicas realizadas con vinculados económicos o con personas, sociedades, entidades o empresas ubicadas, residentes o domiciliadas en jurisdicciones no cooperantes o de baja o nula imposición y a entidades sometidas a regímenes tributarios preferenciales (artículos 260-1, 260-2, 260-3, 260-4 y 260-7 del Estatuto Tributario).

**Otros ingresos fiscales y no incluidos contablemente**: renglón para otros ingresos no registrados en renglones anteriores y con incidencia solamente fiscal.

## **1.12 Ingresos no constitutivos de renta ni Ganancia Ocasional:**

Reporte en este renglón el valor de los ingresos que de conformidad con las disposiciones del estatuto tributario no constituyen renta ni ganancia ocasional. Tenga presente que este valor no debe desagregarse en la columna "MENOR VALOR FISCAL" de cada uno de los conceptos anteriores, sino que se reporta como un único valor en esta fila, el cual en la fórmula se resta para calcular la renta líquida.

Recuerde que el valor reportado en este renglón será trasladado a la sección Clasificación de diferencias / ajustes al resultado contable por diferencias permanentes / bloque de diferencias permanentes que disminuyen la renta líquida.

Este renglón no debe ser diligenciado por las entidades pertenecientes al Régimen Tributario Especial, porque los ingresos no constitutivos de renta ni ganancia ocasional forman parte de los ingresos para efectos de la determinación del excedente neto (artículo 1.2.1.5.1.20 del Decreto 1625 de 2016, Único en Materia Tributaria).

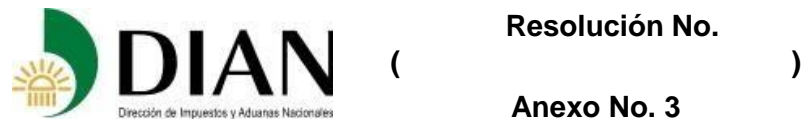

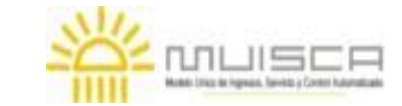

# **Guía diligenciamiento Reporte de Conciliación fiscal Anexo Formulario 110 Formato 2516 – Versión 2**

# **2. COSTOS:**

Incluya en esta sección el valor de las erogaciones y cargos en que se incurrió para producir y comercializar bienes y/o prestar servicios, de los cuales la empresa devengo los ingresos del periodo, determinados de acuerdo con la técnica contable.

Si el sistema de inventario utilizado es periódico, debe diligenciar el total de la información requerida, es decir, los renglones que conforman los elementos del costo, y demás rubros aplicables a este sistema con el fin de establecer el total del Costo de Ventas o Prestación del servicio.

En el evento en que la sociedad utilice el sistema de inventario permanente, diligencie el renglón "Costo de ventas calculado por el sistema permanente".

Si utiliza otros sistemas de determinación del costo de ventas, diligencie el renglón "Otro sistema de determinación del costo de ventas"

Para efectos fiscales tenga en cuenta que:

- ➢ Los gastos que no sean susceptibles de tratarse como deducción, no podrán ser tratados como costos ni capitalizados. Art. 176 E.T.
- ➢ Los métodos de depreciación de los activos depreciables serán los establecidos en la técnica contable. Art. 134 E.T.; no obstante, el artículo 137 del E.T. establece la limitación a esta deducción*.* Si se trata de bienes sujetos al régimen de transición previsto en los artículos 290 y 291 del E.T. registre igualmente las diferencias que se presenten entre las bases contables y fiscales, para determinar el valor fiscal a declarar.
- ➢ La realización del costo para los obligados a llevar contabilidad está prevista en el artículo 59 E.T., para lo cual debe darse aplicación a las excepciones previstas para el reconocimiento fiscal de los costos devengados en el periodo.
- ➢ Cuando haya lugar tenga en cuenta las reglas previstas en el artículo 290 y 291 del E.T., para el régimen de transición.

## 2.1. **Ajuste Precios de Transferencia (costo)**

**Menor costo – ajuste Precios de Transferencia**: reporte en este renglón el ajuste fiscal como menor valor del costo, originado en la aplicación del Régimen del Precios de Transferencia a las operaciones económicas realizadas con vinculados económicos o con personas, sociedades, entidades o empresas ubicadas, residentes o domiciliadas en jurisdicciones no cooperantes o de baja o nula imposición y a entidades sometidas a regímenes tributarios preferenciales (artículos 260-1, 260-2, 260-3, 260-4 y 260-7 del Estatuto Tributario).

## **3. GASTOS**

## **3.1. De administración y de distribución y ventas**

Registre en cada sección según corresponda los gastos en que se incurre durante el ejercicio, asociados con actividades de administración, distribución y ventas, originados en el desarrollo de la operación básica o principal de la empresa tales como mano de obra, honorarios, impuestos, arrendamientos, contribuciones, seguros, servicios, regalías, asistencia técnica, otros servicios, investigación y desarrollo, reparaciones, entre otros, determinados de acuerdo con la técnica contable.

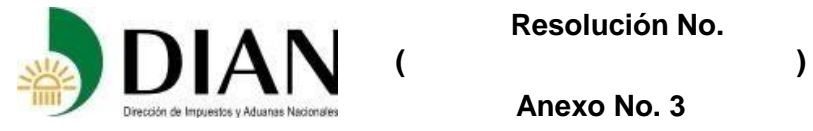

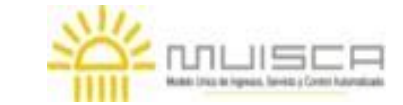

## **Guía diligenciamiento Reporte de Conciliación fiscal Anexo Formulario 110 Formato 2516 – Versión 2**

En los conceptos: constitución de reservas y liquidación de siniestros registre el valor de la constitución de las reservas a cargo de la entidad, así como el valor por concepto de las prestaciones asistenciales y económicas derivadas de la reclamación correspondiente si el contribuyente es entidad aseguradora.

Primas de reaseguros: registre los gastos devengados en el periodo relacionados con las primas cedidas o pagadas a la entidad reaseguradora.

Para efectos fiscales tenga en cuenta que:

- ➢ Los métodos de depreciación de los activos depreciables serán los establecidos en la técnica contable. Art. 134 ET.; no obstante, el artículo 137 del E.T. establece la limitación a esta deducción*.* Si se trata de bienes sujetos al régimen de transición previsto en los artículos 290 y 291 del E.T. registre igualmente las diferencias que se presenten entre las bases contables y fiscales, para determinar el valor fiscal a declarar.
- ➢ La realización de las deducciones para los obligados a llevar contabilidad está prevista en el artículo 105 E.T., para lo cual debe darse aplicación a las excepciones previstas para el reconocimiento fiscal de los costos devengados en el periodo.
- $\triangleright$  El tratamiento tributario de los instrumentos financieros medidos a valor razonable y a costo amortizado se encuentra establecido en los artículos 33 y 33-1 E.T.
- ➢ Para los gastos de investigación y desarrollo tenga en cuenta que éstos se capitalizan y se amortizan desde el momento que se finalice el proyecto de investigación, desarrollo e innovación (artículos 74-1 y 142 del E.T.).

## **3.2. Gastos financieros:**

Registre el valor de los gastos en que incurre la empresa en la ejecución de operaciones financieras tales como el componente financiero del arrendamiento operativo, intereses, diferencia en cambio, intereses implícitos, actualización de provisiones, intereses por acciones preferenciales entre otros.

El concepto "costos de transacción" se refiere a los costos directamente atribuibles a la compra, emisión o disposición de un activo o pasivo financiero.

En Otros gastos financieros reconocidos como gasto en el estado de resultados registrar el valor de otros gastos incurridos relacionados con transacciones financieras, tales como comisiones bancarias.

Intereses implícitos, corresponde a los gastos devengados en el período gravable relacionados con transacciones en las que se ha proporcionado al cliente o entidad un beneficio significativo implícito de financiación, reconocidos conforme a los marcos técnicos normativos contables (NIC 18, NIIF 15, sección 23 de las NIIF para Pymes entre otras). De conformidad con literal a del numeral 1 del artículo 105 del Estatuto Tributario, este rubro no tendrá efectos fiscales, por cuanto "…*para efectos del impuesto sobre la renta y complementario, solo se considerará como deducción el valor nominal de la transacción o factura o documento equivalente, que contendrá dichos intereses implícitos…".*

Para efectos fiscales tenga en cuenta la limitación prevista por el artículo 118-1 para la deducción o capitalización de intereses, según la regla de subcapitalización, en concordancia con el parágrafo 1º. Del artículo 59 del E.T.

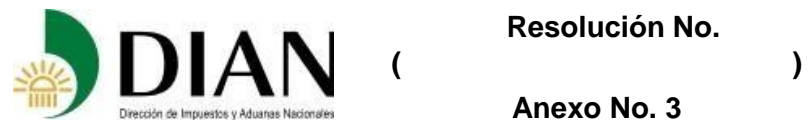

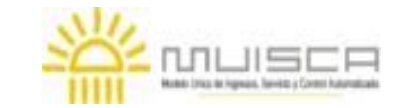

# **Guía diligenciamiento Reporte de Conciliación fiscal Anexo Formulario 110 Formato 2516 – Versión 2**

Así mismo, tenga presente el tratamiento previsto por el 288 del E.T. para la deducibilidad de la diferencia en cambio y el régimen de transición a que hace referencia el artículo 291 E.T.

# **3.3. Pérdidas por inversiones en subsidiarias, asociadas y/o negocios conjuntos:**

Reporte las pérdidas registradas en la contabilidad originadas en inversiones en subsidiarias, asociadas y/o negocios conjuntos, bien sea por la aplicación del método de participación o por cambios en el valor razonable, reconocidos conforme a los marcos técnicos normativos contables (NIC 28, sección 14 y 15 de las NIIF para Pymes entre otras).

Estas pérdidas no tienen incidencia fiscal, conforme lo señalado por el literal b del numeral 1 y el literal a del numeral 2 del artículo 105 del E.T.

## **3.4. Pérdidas por mediciones a valor razonable:**

Reporte las pérdidas registrados en la contabilidad por los cambios en el valor razonable de los activos y pasivos, reconocidos conforme a los marcos técnicos normativos contables (NIIF 13, principalmente).

Estas pérdidas no tienen incidencia fiscal, conforme lo señalado por el literal b del numeral 1 del artículo 105 del E.T.

## **3.5. Pérdida en la venta o enajenación de activos fijos:**

Reporte las perdidas devengadas en el período gravable como resultado de la enajenación de activos diferentes a los inventarios. Para efectos fiscales tenga presente que el costo fiscal se determina con base en las reglas previstas en el artículo 69 y subsiguientes del E.T. en consecuencia, deberá considerarse el efecto contable del valor del activo por el reconocimiento de cambios en el valor razonable, deterioros y otras partidas no reconocidas para efectos fiscales.

Para el reconocimiento fiscal de estas pérdidas, tenga presente las limitaciones previstas en los artículos 151 y 152 E.T.

## **3.6 Gastos por provisiones (pasivos de monto o fecha inciertos):**

Registre el saldo de la cuenta producto de las estimaciones sobre las que existe incertidumbre acerca de su cuantía o su vencimiento y que se han determinado de acuerdo con la técnica contable (NIC 37 y/o sección 21 NIIF Pymes) tales como garantías, contratos onerosos, litigios y otras contingencias.

Para efectos fiscales tenga en cuenta que los literales d y e del artículo 59, y los literales c y d del artículo 105 del Estatuto Tributario, que establecen la oportunidad para la deducción fiscal de estos conceptos.

## **3.7. Otros gastos:**

Registre en este bloque los saldos por los conceptos que se detallan y que no se hayan registrado anteriormente en otras cuentas, que hayan sido determinados conforme la técnica contable cuando a ello haya lugar.

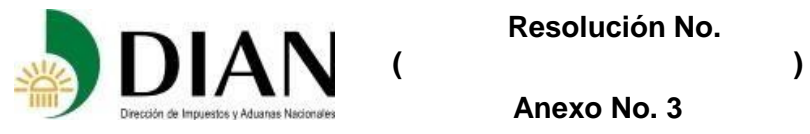

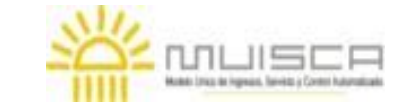

# **Guía diligenciamiento Reporte de Conciliación fiscal Anexo Formulario 110 Formato 2516 – Versión 2**

**IVA en la adquisición o importación de bienes de capital mediante leasing:** registre el valor a deducir por el Impuesto sobre las Ventas pagado en la adquisición o importación de bienes de capital mediante leasing financiero (artículo 115-2).

**Deducciones fiscales no reconocidos contablemente**: renglón para el reporte de los gastos y deducciones no registrados en renglones anteriores y con incidencia solamente fiscal.

# **3.8. Ajuste Precios de Transferencia (gasto)**

**Menor gasto o deducción – ajuste Precios de Transferencia**: reporte en este renglón el ajuste fiscal como menor valor del gasto, originado en la aplicación del Régimen del Precios de Transferencia a las operaciones económicas realizadas con vinculados económicos o con personas, sociedades, entidades o empresas ubicadas, residentes o domiciliadas en jurisdicciones no cooperantes o de baja o nula imposición y a entidades sometidas a regímenes tributarios preferenciales (artículos 260-1, 260-2, 260-3, 260-4 y 260-7 del Estatuto Tributario).

# **3.9. Pérdidas netas en operaciones discontinuadas:**

Renglón para reportar el valor contable por este concepto. Para propósito fiscal, este valor debe ser desagregado en el rubro que corresponda (venta de bienes, prestación de servicios, costos, gastos y deducciones, etc.), es decir, que se debe mostrar por separado los respectivos ingresos, costos y gastos.

## **4. CLASIFICACION DE DIFERENCIAS**

Establecidas las diferencias entre las bases contables y las bases fiscales, se procede a la identificación de su origen, según se trate de diferencias permanentes (aquellas que no son revertidas en períodos posteriores) o temporales (que serán objeto de reversión en períodos futuros y que afectan la determinación de la renta o pérdida líquida del contribuyente en el periodo fiscal).

El análisis parte de la utilidad contable, la cual ajustada con las diferencias permanentes y temporales deberá arrojar la renta líquida del periodo.

En todos los casos, se debe diligenciar el valor de la base fiscal, dado que es el monto que se suma o se resta a la utilidad o pérdida contable para llegar a la renta o pérdida líquida, por tanto, no se debe reportar ni tarifa ni el valor del impuesto.

En el concepto Valor fiscal al que tiene derecho reporte el valor total al que tiene derecho a utilizar en la liquidación de su renta líquida, de acuerdo con las normas fiscales vigentes.

Valor fiscal solicitado: reporte en este renglón la cifra realmente aplicada en la depuración de su renta líquida. Este valor puede ser inferior al dato reportado en la casilla anterior por la aplicación de alguna de las limitaciones previstas en el Estatuto Tributario.

## **4.1. Diferencias permanentes**

Las diferencias permanentes se dividen entre las que disminuyen la renta líquida (Ingresos no constitutivos de renta ni ganancia ocasional, entre otras) y las que aumentan la renta

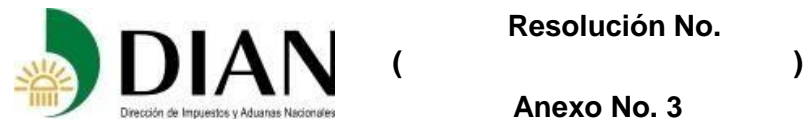

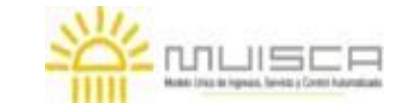

# **Guía diligenciamiento Reporte de Conciliación fiscal Anexo Formulario 110 Formato 2516 – Versión 2**

líquida (costos y gastos no deducibles, pérdidas no deducibles, etc.), de acuerdo con las normas y reglas del Estatuto Tributario y sus Decretos Reglamentarios.

De acuerdo con los conceptos relacionados en cada caso, se debe diligencia el valor fiscal total a que se tiene derecho y el valor fiscal solicitado, es decir, el valor que haya sido utilizado en la liquidación de la renta líquida del período.

# **4.7.1. Diferencias permanentes que disminuyen la renta líquida**

Diligenciar de acuerdo con los conceptos relacionados, teniendo en cuenta las siguientes precisiones:

**Ingresos no Constitutivos de Renta ni Ganancia Ocasional**: el valor reportado en este concepto debe corresponder al valor llevado a la declaración de renta y complementario del período, así como al reportado en la información exógena (formato 2275), de donde se tomará el detalle. Este valor se trae de la fila 118 columna Valor Fiscal.

**Utilidad en la venta o enajenación de activos poseídos por dos años o más (ganancia ocasional):** este valor se trae de la fila 60 columna Valor Fiscal. Se descuenta para el cálculo de la renta líquida debido a que se declara en la sección ganancia ocasional.

**Ganancias por el método de participación:** se ajusta el resultado contable con este concepto, debido a que no tiene incidencia fiscal de conformidad con el numeral 4 del artículo 28 E.T.

**Reintegro o recuperación de provisiones que constituyan diferencias permanentes, en períodos anteriores – provisiones para gastos no deducibles**: valor registrado en la contabilidad por la recuperación de provisiones, correspondientes a gastos no deducibles de acuerdo con la norma fiscal.

## **4.7.2. Diferencias permanentes que aumentan la renta líquida**

Diligenciar de acuerdo con los conceptos relacionados, con las siguientes precisiones:

**Gastos sin soporte:** corresponde al valor de los costos, gastos y deducciones devengados en el período respecto de los cuales no se dispone del soporte correspondiente (factura o documento equivalente; documentos o soportes que acrediten la prestación del servicio o venta del bien en el año o período gravable, artículo 771-2 E.T.)

**Mayor ingreso, ajustes por precios de transferencia**: corresponde al ajuste que se debe realizar, como mayor valor del ingreso, como resultado de la aplicación del régimen de precios de transferencia en las operaciones realizadas con vinculados económicos del exterior o de zonas francas o con personas, sociedades, entidades o empresas ubicadas, residentes o domiciliadas en jurisdicciones no cooperantes o de baja o nula imposición y a entidades sometidas a regímenes tributarios preferenciales.

**Menor costo o deducción, ajustes por precios de transferencia:** corresponde al ajuste que se debe realizar, como menor valor del costo o deducción, como resultado de la aplicación del régimen de precios de transferencia en las operaciones realizadas con

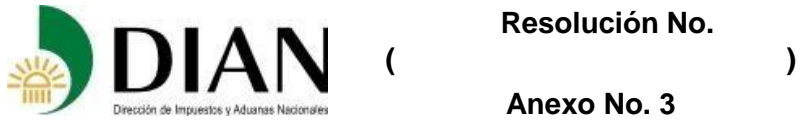

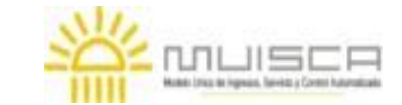

**Anexo No. 3**

vinculados económicos del exterior o de zonas francas o con personas, sociedades, entidades o empresas ubicadas, residentes o domiciliadas en jurisdicciones no cooperantes o de baja o nula imposición y a entidades sometidas a regímenes tributarios preferenciales.

# **4.8. Diferencias temporales**

Las diferencias temporales se agrupan en deducibles e imponibles. Las diferencias temporales deducibles son aquellas que en su reversión disminuyen la renta líquida. Las diferencias temporales imponibles son las que incrementan la renta líquida al momento de su reversión.

**Otras diferencias temporales** se refieren a aquellos conceptos que no tienen una característica definida en su reversión, sino que tanto en la generación como en la reversión pueden ser imponibles o deducibles, en la medida que incrementen o disminuyan la renta líquida, dependiendo del valor contable respecto del valor fiscal.

**Solamente se deben registrar las diferencias temporales que hayan afectado el estado de resultados del período.**

#### **4.8.1. Diferencias temporales deducibles**

Reporte el valor fiscal correspondiente al concepto detallado, con las siguientes precisiones:

**Ajustes por contratos de concesión que incorporan las etapas de construcción, administración, operación y mantenimiento**: en este renglón, reportar las diferencias temporarias que surjan debido a las diferencias entre el tratamiento contable y fiscal de los contratos de concesión y las asociaciones público-privadas (art. 32 del Estatuto Tributario).

Rentas con derecho a cobro (causadas) que no cumplieron criterios para ser contabilizadas como ingresos del período gravable: se refiere a las rentas que en el período dieron origen o "derecho a cobro", pero que no fueron contabilizadas por no cumplir los requisitos para ello (parágrafo 1 del artículo 28 del Estatuto tributario).

## **4.8.2. Diferencias temporales imponibles (gravadas)**

Reporte el valor fiscal correspondiente a cada concepto detallado en el anexo 1.

## **4.8.3. Otras diferencias temporales**

Reporte el valor fiscal correspondiente a los conceptos detallados en el anexo 1 y que pueden generar diferencias temporales deducibles o imponibles, según corresponda.

**4.2.4 Renta Líquida del Ejercicio o Pérdida Líquida del ejercicio (incluyendo dividendos):** Corresponde al resultado de tomar la Utilidad o pérdida contable, aumentar o disminuir las diferencias permanentes y temporales, dando como resultado Renta Líquida del Ejercicio o Pérdida Líquida del ejercicio.

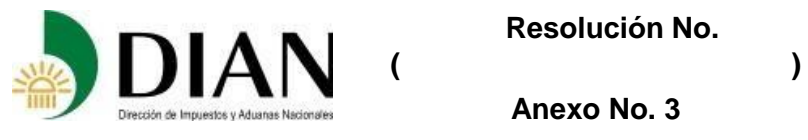

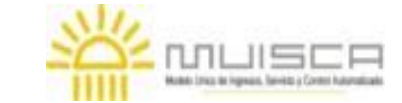

## **Guía diligenciamiento Reporte de Conciliación fiscal Anexo Formulario 110 Formato 2516 – Versión 2**

# 5. LIQUIDACIÓN

# **5.1. Inversiones Entidades sin Ánimo de Lucro, régimen tributario especial**

Sección exclusiva para entidades sin ánimo de lucro pertenecientes al Régimen Tributario Especial, esto es, que se encuentran debidamente calificadas, para la inclusión del valor de las inversiones realizadas y liquidadas en el período, las cuales entraran a formar del cálculo del excedente neto a reinvertir. En ambos casos, el valor a reportar será su valor de adquisición, dado que tanto los rendimientos como la diferencia en el valor de la liquidación, tendrán tratamiento de ingreso en el período en que se produzca su devengo y en el concepto a que corresponda.

**Valor inversiones realizadas en el período:** registre el valor de las inversiones realizadas en el periodo, las cuales deben ser descontadas para efectos de determinar el valor del excedente neto del periodo (artículo 357 E.T. y artículo 1.2.1.5.1.24 del Decreto 1625 de 2016, Único en Materia Tributaria).

En el concepto **Valor Inversiones liquidadas en el período,** reporte del valor de las inversiones constituidas en ejercicios anteriores y que son liquidadas en el período, las cuales deben ser incluidas para la determinación del excedente neto del período (artículo 1.2.1.5.1.24 del Decreto 1625 de 2016, Único en Materia Tributaria).

# **5.2. Rentas Liquidas Pasivas (ECE);**

## **ENTIDADES CONTROLADAS DEL EXTERIOR SIN RESIDENCIA FISCAL EN COLOMBIA**

Esta sección deberá ser diligenciada por los residentes fiscales colombianos que tengan, directa o indirectamente, una participación igual o superior al 10% en el capital de la ECE o en los resultados de la misma.

Registre el valor de los ingresos pasivos de acuerdo con los conceptos que detalla el formulario y reste el valor de los costos, gastos y deducciones asociadas a dichos ingresos, de conformidad con lo señalado en los artículos 882 a 893 E.T.

Para efectos fiscales tenga en cuenta que respecto de estas rentas procederán las reglas de realización de ingresos, costos y deducciones, de que tratan los artículos 886, 887 Y 888 del Estatuto Tributario.

Solamente se calcula valor de la renta líquida pasiva si el resultado de la operación ingresos menos costos y menos deducciones es mayor que cero (0), de lo contrario se coloca cero (0), de conformidad con el artículo 890 del E.T.

En la columna "VALOR CONTABLE" registre el valor que le haya sido reportado por parte de la entidad del exterior, independientemente de la fuente de donde haya sido tomada la información. Utilice las columnas "MENOR VALOR FISCAL" y "MAYOR VALOR FISCAL" para hacer los ajustes a que haya lugar en aplicación de las reglas de realización de los ingresos, costos, gastos y deducciones, de conformidad con lo señalado por los artículos 886, 887 y 888 del Estatuto Tributario. Estas diferencias no deberán tenerse en cuenta para la clasificación de las diferencias de que trata la sección 5.

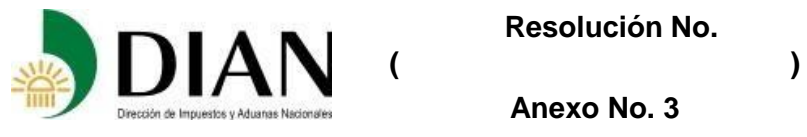

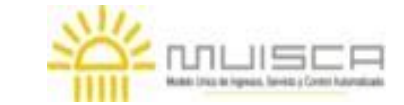

**Guía diligenciamiento Reporte de Conciliación fiscal Anexo Formulario 110 Formato 2516 – Versión 2**

## **La información reportada en este apartado no debe ser incluida en los apartados anteriores relacionados con Ingresos, costos y deducciones.**

# **5.3. Compensaciones**

Reporte el valor compensado en el período por concepto de pérdidas fiscales y/o excesos de renta presuntiva generadas en períodos anteriores. Para determinar el valor de las pérdidas fiscales y los excesos de renta presuntiva susceptibles de ser compensados a 31 de diciembre de 2016, aplique el procedimiento previsto en los numerales 5 y 6 del artículo 290 E.T.

# **5.4. Renta Presuntiva período gravable**

Determine la renta presuntiva conforme lo previsto en los artículos 188 y 189 del E.T.

# **5.5. Renta Exenta**

Registre en esta casilla el valor total de las rentas exentas a que tiene derecho de conformidad con lo previsto en el capítulo VII título I libro I del E.T. Recuerde que el valor registrado en esta casilla debe corresponder al valor que usted reportó en la información exógena.

# **5.6. Rentas Gravables (renta líquida)**

Registre según corresponda las rentas gravables por los conceptos que se detallan en esta sección.

En relación con las entidades sin ánimo de lucro, calificadas en el Régimen Tributario Especial, las rentas gravables que se deben reportar en esta sección son las siguientes:

- El valor de los excedentes no reinvertidos en cumplimiento de la actividad meritoria (artículo 358 E.T. y el artículo 1.2.1.5.1.22 y el numeral 2 del artículo 1.2.1.5.1.36 del Decreto 1625 de 2016, Único en Materia Tributaria.).
- El valor de las asignaciones permanentes no ejecutadas (parágrafo 1 del artículo 1.2.1.5.1.34 y el numeral 2 del artículo 1.2.1.5.1.36 del Decreto 1625 de 2016, Único en Materia Tributaria).
- El valor de las inversiones liquidas y no reinvertidas en cumplimiento de la actividad meritoria (artículo 1.2.1.5.1.22 y numeral 2 del artículo 1.2.1.5.1.36 del Decreto 1625 de 2016, Único en Materia Tributaria).

## **5.7. Ganancias Ocasionales Gravables**

Registre según corresponda los ingresos susceptibles de constituir ganancia ocasional, así como los costos por ganancias ocasionales en cuanto sea aplicable, de conformidad con lo establecido en el Libro Primero, Título III del E.T.

## **5.8. Distribución de la renga liquida gravada según tasa impositiva aplicada**

Si solamente tiene una tarifa sobre el impuesto de renta y complementarios, el sistema calcula y liquida el impuesto con base en la tarifa seleccionada.

Si tiene varias tarifas, el sistema calcula las rentas liquidas gravables para cada tarifa y calcula el impuesto correspondiente.

 **Resolución No.** 

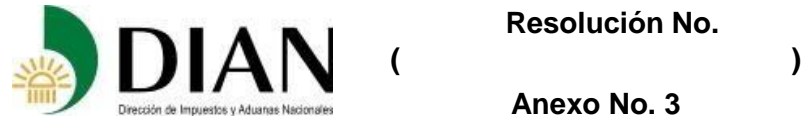

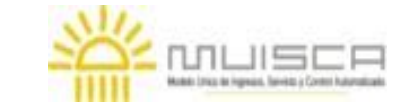

**Anexo No. 3**

# **Guía diligenciamiento Reporte de Conciliación fiscal Anexo Formulario 110 Formato 2516 – Versión 2**

Si seleccionó la opción "Otra" ´tarifa en la carátula y el sistema calcula el impuesto con base en la tarifa que haya seleccionado en la carátula; si selecciono cero (0) la casilla del "Impuesto sobre la renta líquida gravable" de la sección H3 (ERI - Renta Líquida) estará habilitada para que escriba el valor correspondiente al impuesto que haya liquidado. Tenga en cuenta que esta opción sólo la debe seleccionar en los casos excepcionales en los que no sea posible aplicar una única tarifa para toda la liquidación de la renta gravable, por ejemplo, si se acogió a un contrato de estabilidad jurídica por un concepto en particular.

El valor del impuesto sobre la renta líquida gravable corresponderá a la sumatoria del impuesto calculado para cada una de las tasas que le aplican.

Esta liquidación no incluye los dividendos gravados al 5% o al 35% por cuanto estos se trasladan directamente a los renglones correspondientes de la sección "Renta líquida gravable" del formulario 110.

# **5.9. Descuentos Tributarios**

Registre el valor de los descuentos tributarios a que tiene derecho, teniendo en cuenta las limitaciones previstas en los artículos 258, 258-2, 259 E.T. entre otros.

Recuerde que el valor registrado en esta casilla debe corresponder al valor que usted reportó en la información exógena.

#### **5.10. Descuento por impuestos pagados en el exterior por ganancias ocasionales hasta o Total saldo a favor.**

Diligencie estos renglones tal como hayan sido diligenciados en la declaración de renta y complementario al cual se encuentra asociado este Reporte de conciliación fiscal.

# **6. OTRO RESULTADO INTEGRAL**

De acuerdo con los marcos técnicos contables vigentes, registre los resultados los valores netos en cada una de las partidas que hagan parte del Otro resultado integral obtenidos en el período, los conceptos fueron tomados de la taxonomía XBRL propuesta por la fundación IFRS.

## **7. Gasto / ingreso impuesto de renta y complementario del período**

Registre el gasto por impuesto corriente del período y el ingreso o gasto por impuesto diferido obtenido en el período. De la sumatoria de estos valores se obtiene el valor neto del gasto por impuesto del período por concepto del impuesto sobre la renta y complementario.

## **8. DATOS INFORMATIVOS**

## **Ingresos devengados (contables) por fidelización de clientes**

Registre el valor de los ingresos contables devengados en el período, originados en los programas de fidelización de clientes, que corresponden a los puntos o beneficios redimidos o caducados en el período sin que el cliente haya hecho uso del derecho. Igualmente registre

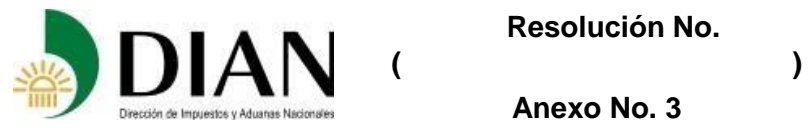

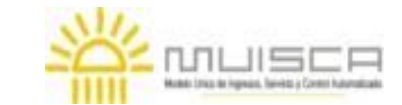

# **Guía diligenciamiento Reporte de Conciliación fiscal Anexo Formulario 110 Formato 2516 – Versión 2**

el valor fiscal de este concepto reconocido en su declaración de renta y complementario del período.

# **Ingresos fiscales por fidelización de clientes, sin devengo contable**

Registre el valor del ingreso que declaró fiscalmente en aplicación del numeral 8 del artículo 28 del E.T., es decir, que no ha habido lugar a su devengo contable porque no han sido reclamados por el cliente o porque no han caducado.

#### **Retiros para consumo y publicidad, propaganda y promoción**

Registre el valor contable y fiscal de los bienes que retiró de sus inventarios con destino a consumo, publicidad, propaganda y promoción.

#### **Dividendos decretados en el periodo gravable**

Registre el monto de los dividendos decretados a su favor en el período, independientemente de la fecha de su exigibilidad o pago; esto es por las inversiones poseídas en subsidiarias, asociadas o negocios conjuntos.

#### **Dividendos cobrados en el periodo gravable**

Registre el valor de los dividendos efectivamente cobrados en el período, con ocasión de las inversiones poseídas en subsidiarias, asociadas o negocios conjuntos.

#### **Ingresos devengados de fideicomisos o encargos fiduciarios, calidad de fideicomitente o fiduciante**

Registre el valor de los ingresos devengados que forman parte de los encargos fiduciarios en los cuales actúa en calidad de fideicomitente o fiduciante. Lo anterior con base en los datos suministrados por los fiduciarios, en cumplimiento del artículo 271-1 y del numeral 2 y del parágrafo 3 del artículo 102 del Estatuto Tributario.

#### **Ingresos devengados de fideicomisos o encargos fiduciarios, calidad de beneficiario**

Registre el valor de los ingresos devengados que forman parte de los encargos fiduciarios en los cuales actúa en calidad de beneficiario. Lo anterior con base en los datos suministrados por los fiduciarios, en cumplimiento del artículo 271-1 y del numeral 2 y del parágrafo 3 del artículo 102 del Estatuto Tributario

#### **Costos y gastos devengados, asociados a ingresos por fidelización de clientes**

Registre el valor de los costos y gastos devengados en el período, asociados a los ingresos devengados por fidelización de clientes. Reporte tanto el componente contable como fiscal.

#### **Bajas de inventarios (faltantes, caso fortuito o fuerza mayor), reconocidos como costo o gasto en el estado de resultados del ejercicio**

Registre en esta casilla el valor de los inventarios dados de baja por faltantes y que fueron reconocidos como costo o gasto en el estado de resultados del ejercicio y la declaración de renta y complementario**.**

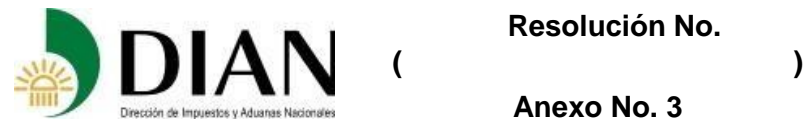

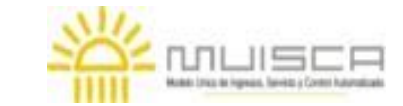

## **Guía diligenciamiento Reporte de Conciliación fiscal Anexo Formulario 110 Formato 2516 – Versión 2**

#### **Costos indirectos de producción no distribuidos como costo del inventario, reconocidos como costo o gasto en el estado de resultados del ejercicio.**

Registre en esta casilla cuando haya lugar el valor de los costos indirectos de producción que no fueron distribuidos como costo del inventario y que se reconocieron como costo o gasto en el estado de resultados del período.

## **Monto descuentos obtenidos en el período en la compra de inventarios**

Registre el valor de los descuentos en compras que contablemente se reconocieron como menor valor del inventario.

#### **Costos y gastos devengados de fideicomisos o encargos fiduciarios, calidad de fideicomitente o fiduciante**

Registre el valor de los costos y gastos devengados que forman parte de los encargos fiduciarios en los cuales actúa en calidad de fideicomitente o fiduciante. Lo anterior con base en los datos suministrados por los fiduciarios, en cumplimiento del artículo 271-1 y del numeral 2 y del parágrafo 3 del artículo 102 del Estatuto Tributario

#### **Costos y gastos devengados de fideicomisos o encargos fiduciarios, calidad de beneficiario**

Registre el valor de los costos y gastos devengados que forman parte de los encargos fiduciarios en los cuales actúa en calidad de beneficiario**.** Lo anterior con base en los datos suministrados por los fiduciarios, en cumplimiento del artículo 271-1 y del numeral 2 y del parágrafo 3 del artículo 102 del Estatuto Tributario

#### **Costos y deducciones no procedentes - Actividad meritoria (Régimen Tributario Especial)**

Corresponde al valor de los costos, gastos y deducciones no procedentes para propósitos fiscales, en los que se incurrió en desarrollo de la actividad meritoria, conforme lo previsto por el parágrafo 4 del artículo 1.2.1.5.1.24 y el numeral 2 del artículo 1.2.1.5.1.36 del Decreto 1625 de 2016, Único en Materia Tributaria.

## **Total costos y gastos de nómina**

Registre en esta casilla el total de los salarios, prestaciones sociales y demás pagos laborales causados en el año gravable independientemente que hayan sido registrados como costo o como gasto.

## **Aportes al sistema de seguridad social**

Registre el valor total de los aportes pagados al sistema de seguridad social durante el año gravable o fracción de año, correspondiente a aportes por salud, a fondos de pensiones de jubilación e invalidez y riesgos laborales**.**

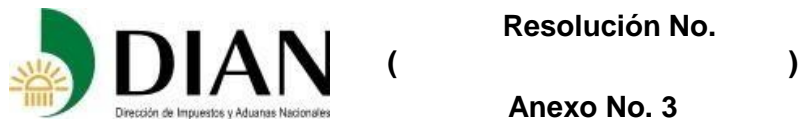

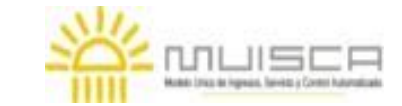

**Anexo No. 3**

## **Aportes al SENA, ICBF, cajas de compensación**

Registre en esta casilla el valor de los aportes parafiscales pagados durante el año gravable o en la fracción de año, los cuales deben corresponder al valor solicitado como costo y/o deducción de conformidad con lo previsto en el E.T**.**

## **Aportes del empleador a los seguros privados de pensiones y a los fondos de pensiones voluntarias**

Registre en esta casilla el valor de los aportes a seguros privados de pensiones y fondos de pensiones voluntarias pagados por el empleador durante el año gravable o en la fracción de año**.**

## **Operaciones con vinculados económicos**

Registre en cada casilla según corresponda el valor contable y el valor fiscal de las operaciones celebradas en el período gravable con los vinculados económicos a que se refiere el artículo 260-1 del Estatuto Tributario, sean estos del exterior o ubicados en zona franca.

## **IV. Impuesto diferido**

Este anexo contiene los siguientes reportes:

- 1. Impuesto diferido provenientes de diferencias temporarias
- 2. Activos por créditos tributarios
- 3. Detalle de compensación de pérdidas fiscales
- 4. Detalle de compensación de exceso de renta presuntiva.

## **1. Impuestos diferidos provenientes de diferencias temporarias**

Esta sección contiene el reporte del impuesto diferido que surge por las diferencias que se presenten entre las bases contables y las bases fiscales, calculado conforme lo determinan los marcos técnicos contables vigentes, esto es, en aplicación de las normas relacionadas con Impuesto a las Ganancias (NIC 12 y sección 29 de la NIIF para Pymes)

En este cuadro reporte el activo y pasivo por impuesto diferido procedente de las diferencias temporarias, se diligencia de acuerdo con los conceptos que se detallan en el anexo. El concepto otros activos debe ser utilizado solamente en los casos no relacionados explícitamente en los demás conceptos. En el concepto "Activos reconocidos solamente para fines fiscales" incluya las partidas que no obstante haber sido eliminadas de la contabilidad por efectos de la transición de los marcos técnicos normativos contables, persisten para propósitos fiscales, como por ejemplo, el concepto de activos diferidos, que dan lugar al cálculo de impuesto diferido.

Las diferencias que presenten las bases contables y las bases fiscales se deben clasificar entre diferencias temporarias, las que dan lugar al cálculo del impuesto diferido, y diferencias permanentes, referidas a aquellas sobre las que no se calcula impuesto diferido, bien sea porque no procede o porque la contribuyente estima que por sus condiciones específicas no puede revertir la diferencia temporaria.

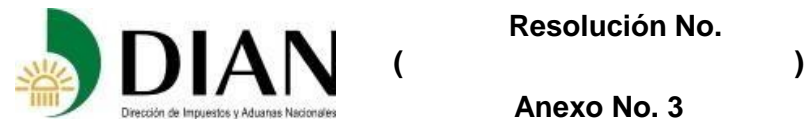

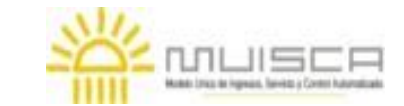

# **Guía diligenciamiento Reporte de Conciliación fiscal Anexo Formulario 110 Formato 2516 – Versión 2**

La columna variación corresponde a la diferencia entre los datos reportados en las columnas "Saldo impuesto diferido a 31-DIC vigencia actual" y "Saldo impuesto diferido a 31-DIC vigencia anterior". Los datos reportados en estas columnas deben corresponder a los saldos contables registrados en las fechas señaladas. La sumatoria de la columna "Saldo impuesto diferido a 31-DIC vigencia actual" deberá corresponder al valor reportado como activo y pasivo por impuesto diferido diligenciado en la sección ESF – Patrimonio.

La columna "tasa fiscal aplicada" corresponde a la tasa fiscal con la que se espera revertir la diferencia y se calcula dividiendo el valor reportado en la columna "Saldo impuesto diferido a 31-DIC vigencia actual" por la columna "Diferencia Temporaria".

# **2. Activos por créditos tributarios (saldos a favor e Impuestos pagados en el exterior)**

En este cuadro reporte los datos correspondientes a los créditos tributarios que tiene a su favor, producto de saldos a favor sin solicitud de compensación y/o devolución y de Impuestos pagados en el exterior.

La columna variación corresponde a la diferencia entre los datos reportados en las columnas "Saldo a 31-DIC vigencia actual" y "Saldo a 31-DIC vigencia anterior". Los datos reportados en estas columnas deben corresponder a los saldos contables registrados en las fechas señaladas.

En las columnas relacionadas con "Explicación de la variación" se debe desagregar la variación de acuerdo con el concepto que la haya originado, las cuales pueden ser: correcciones a las declaraciones, ajustes contables por correcciones valorativas y las generadas en el período.

## **3. Detalle de compensación de pérdidas fiscales**

Corresponde al reporte año a año de la generación y compensación de las pérdidas fiscales. Este reporte inicia con el año 2017 y se ira diligenciando en la medida que van transcurriendo los períodos gravables y que se verá reflejado en la conciliación fiscal anual.

**El saldo acumulado al 31 de diciembre de 2016**, resultante de la aplicación del procedimiento de cálculo previsto por el numeral 5 del artículo 290 del Estatuto Tributario (Régimen de transición) se diligencia en la celda "Pérdida fiscal acumulada por compensar al inicio del periodo" del año 2017.

La columna "Pérdida fiscal acumulada por compensar al final del periodo" corresponde al resultado de sumar el saldo por compensar al inicio del período, la pérdida fiscal generada en el período y el mayor valor por correcciones de las declaraciones y restar la pérdida fiscal compensada en el período, el valor no compensado por caducidad del término para compensar y el menor valor producto de correcciones a las declaraciones.

La columna "Saldo activo por impuesto diferido al final del período" corresponde al valor calculado y contabilizado de conformidad con el tratamiento previsto para el impuesto a las ganancias contemplados en NIC 12 y la Sección 29 de la NIIF para Pymes.

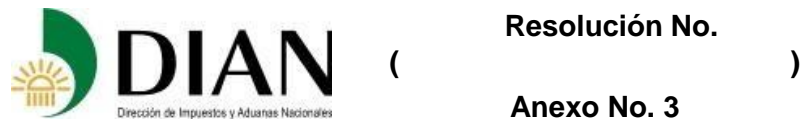

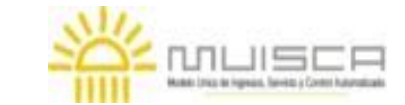

# **Guía diligenciamiento Reporte de Conciliación fiscal Anexo Formulario 110 Formato 2516 – Versión 2**

## **4. Detalle de compensación por exceso de renta presuntiva**

Corresponde al reporte año a año de la generación y compensación por exceso de renta presuntiva. Este reporte inicia con el año 2017 y se ira diligenciando en la medida que van transcurriendo los períodos gravables y que se verá reflejado en la conciliación fiscal anual.

**El saldo acumulado al 31 de diciembre de 2016**, resultante de la aplicación del procedimiento de cálculo previsto por el numeral 6 del artículo 290 del Estatuto Tributario (Régimen de transición) se diligencia en la celda "Valor acumulado por compensar al inicio del periodo" del año 2017.

La columna "Valor acumulado por compensar al final del periodo" corresponde al resultado de sumar el saldo por compensar al inicio del período, el valor generado en el período y el mayor valor por correcciones de las declaraciones y restar el valor compensado en el período, el valor no compensado por caducidad del término para compensar y el menor valor producto de correcciones a las declaraciones.

La columna "Saldo activo por impuesto diferido al final del período" corresponde al valor calculado y contabilizado de conformidad con el tratamiento previsto para el impuesto a las ganancias contemplados en NIC 12 y la Sección 29 de la NIIF para Pymes.

#### **V. Ingresos y facturación**

Esta sección deberá ser diligenciada por los contribuyentes obligados a expedir factura de conformidad con lo previsto en el artículo 615 E.T. y sus decretos reglamentarios, así como por quienes de manera voluntaria decidan hacerlo. Solamente se requiere el diligenciamiento de los conceptos facturados (venta de bienes, prestación de servicios y otros ingresos), por lo tanto, se excluyen del reporte los conceptos sobre los que no exista la obligación de expedir factura.

Para los contribuyentes de que trata el artículo 616-2 del Estatuto Tributario, no le será aplicable esta sección, frente a las operaciones que se excluyen de esta obligación de facturar.

Para el diligenciamiento de este formato no tenga en cuenta las devoluciones, descuentos y/o rebajas.

Esta sección está conformada por tres subgrupos así:

• **Pasivo por ingreso diferido**, se refiere a los pagos recibidos por anticipado; se registra el saldo inicial, su disminución por su reconocimiento como devengo en el ingreso del período y su incremento con el valor generado en el período, con lo cual se obtiene el saldo al final del mismo. Esta información corresponde a las cifras registradas en la contabilidad.

#### • **Facturación emitida en el período**

En este subgrupo se reporta en valor de la facturación emitida en el período, desagregada de la siguiente manera:

**Devengada como ingreso en períodos anteriore**s: corresponde al valor facturado en el período de ingresos devengados en períodos anteriores.

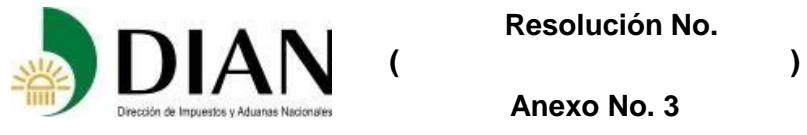

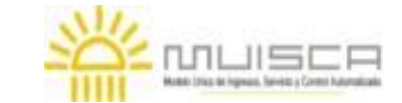

# **Guía diligenciamiento Reporte de Conciliación fiscal Anexo Formulario 110 Formato 2516 – Versión 2**

**Devengada como ingresos del período:** valor facturado y devengado como ingreso en el período.

**Registrada como pasivo por ingreso diferido**: valor facturado en el período y que dio origen a pasivo por ingreso diferido, porque no cumplen requisitos para su registro como ingreso devengado en el período.

**Solo facturado (No ha generado ingreso ni pasivo por ingreso diferido):** valor facturado en el período pero que no dio lugar a ingreso diferido (por cuanto no hubo pago o anticipo) ni a ingreso devengado por no cumplir los requisitos para ello.

**De la suma de estos valores se obtiene el valor total facturado en el período.**

#### • **Ingreso contable devengado en el período**

**Sin facturar:** corresponde al ingreso contable devengado en el período, pero que no ha sido facturado.

**Facturado en períodos anteriores:** corresponde al ingreso contable devengado en el período, que había sido facturado en períodos anteriores.

**Valor total:** corresponde a la suma de los dos conceptos anteriores (ingreso contable devengado en el periodo sin facturar y el facturado en periodos anteriores), más el valor de la facturación emitida y devengada en el período, con lo cual se obtiene el valor total del ingreso devengado en el período, correspondiente a los conceptos objeto de conciliación INGRESO vs FACTURACION.

#### **VI. Activos fijos**

Esta sección contiene el valor detallado de los activos fijos, agrupados según su naturaleza en propiedades, planta y equipo (PP&E), propiedades de inversión (PI), activos no corrientes mantenidos para la venta o para distribuir a los propietarios (ANCMV) y activos Intangibles.

La información a reportar corresponde a los valores contables determinados conforme a las reglas de reconocimiento y medición de los marcos técnicos contables vigentes y los valores fiscales, determinados conforme a las reglas del Estatuto Tributario.

#### **DATOS CONTABLES:**

El Importe al comienzo del período de cada uno de los elementos que componen la propiedad planta y equipo incluidos los activos adquiridos mediante arrendamiento financiero o leasing, separando el componente del costo de los ajustes por revaluación, así como los incrementos y las disminuciones por transferencias y/o adquisiciones y/o por cambios en el valor razonable que hayan presentado en el periodo.

Registre según corresponda el saldo al final del período por concepto de depreciación acumulada, así como las estimaciones por deterioro acumuladas, para determinar de esta forma el importe neto al final del periodo, igualmente desagregado en el costo y los ajustes por revaluaciones o re-expresiones. Este resultado debe coincidir con el valor reportado en la sección ESF – Patrimonio.

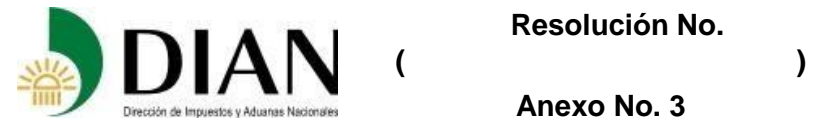

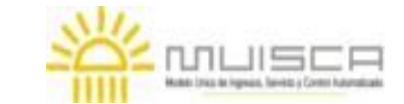

# **Guía diligenciamiento Reporte de Conciliación fiscal Anexo Formulario 110 Formato 2516 – Versión 2**

Así mismo, registre el gasto por depreciación del período separando el componente del costo de los ajustes por revaluación o expresión, así como el gasto por deterioro y los ingresos por recuperación de deterioro, lo cual debe corresponder a la sumatoria de los valores contables registrados por estos mismos conceptos en la sección ERI- Renta Líquida, y que se encuentran desagregados en costos, gastos de administración y gastos de distribución y ventas.

## **Datos informativos (contable):**

Registre el valor bruto de los activos que posee la empresa, adquiridos mediante arrendamiento financiero o leasing. Reporte igualmente el valor del saldo acumulado por desmantelamiento, así como el valor acumulado del mayor valor de los activos por revaluación, al final del período.

# **DATOS FISCALES**

Reporte los datos fiscales conforme a los conceptos solicitados, considerando las reglas fiscales aplicables para la medición y reconocimiento, tanto de los activos como de su depreciación y amortización.

Igualmente tenga en cuenta el régimen de transición previsto en el artículo 290 del Estatuto Tributario, los efectos del estado de situación financiera de apertura (art. 289 E.T.) así como las reglas para la medición de los activos y pasivos en moneda extranjera (art. 288 E.T.).

# **Datos informativos (fiscal)**

Registre el valor fiscal de los activos que posee la empresa y que fueron adquiridos mediante arrendamiento financiero, así como el valor de la depreciación y /o amortización acumulada al final del periodo, y el valor del gasto solicitado fiscalmente por concepto de depreciación para esta clase de activos.

## **VII- Resumen ESF – ERI**

Esta sección corresponde al resumen de las cifras reportadas en las secciones ESF – Patrimonio y ERI – Renta Líquida; su propósito es poder verificar que la información de manera sencilla frente al Estado de Situación Financiera y al Estado de Resultados, junto con la declaración de renta, que los datos hayan sido diligenciados correctamente en cada una de estas secciones.